# **TEXTOS PARA DISCUSSÃO LabCit/Gedri**

**v. 3, n. 4, 2022 ISSN 2675-3308** 

## **TRANSBRASIL LINHAS AÉREAS NA TRAJETÓRIA DOS CICLOS DA AVIAÇÃO BRASILEIRA (1955-2001)**

*Alcides Goularti Filho*

**O Laboratório de Estudos sobre Circulação, Transporte e Logística – LabCit** se constitui como espaço de interação entre pesquisadores, professores, estudantes e comunidade, oferecendo suporte para atividades de pesquisa, ensino e extensão. A origem do laboratório remete ao **Grupo de Estudos em Desenvolvimento Regional e Infraestruturas – Gedri**, constituído em 2005. O mesmo congrega pesquisadores de diferentes regiões do país. O grupo é certificado pelo CNPq desde 2005 e atualmente é sediado no Departamento de Geociências da Universidade do Federal de Santa Catarina (UFSC).

LABCIT/GEDRI Departamento de Geociências Bloco C do CFH, Sala 4 E-mail: [labcit.gedri.cfh@contato.ufsc.br](mailto:labcit.gedri.cfh@contato.ufsc.br) Telefone: 048-3721-8594 Ramal: 8594

Universidade Federal de Santa Catarina – UFSC Centro de Filosofia e Ciências Humanas – CFH Departamento de Geociências – GCN Programa de Pós-Graduação em Geografia (PPGG) da UFSC Laboratório de Estudos sobre Circulação, Transportes e Logística - LABCIT Grupo de Estudos em Desenvolvimento Regional e Infraestruturas - GEDRI Coordenador: Márcio Rogério Silveira

*Site: https://labcit.ufsc.br/*

### **TRANSBRASIL LINHAS AÉREAS NA TRAJETÓRIA DOS CICLOS DA AVIAÇÃO BRASILEIRA (1955-2001)<sup>1</sup>**

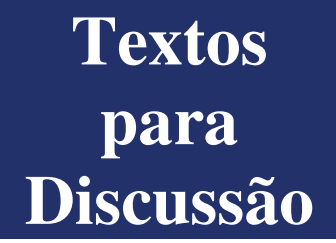

#### **Alcides Goularti Filho**

[agf@unesc.net](mailto:agf@unesc.net)

Graduado em Economia, Mestre em Geografia e Doutor em Economia. Docente da Universidade do Extremo Sul Catarinense (UNESC), *Campus* de Criciúma/SC, no Programa de Pós-Graduação em Desenvolvimento Socioeconômico.

#### **INTRODUÇÃO**

Pensar na trajetória e no desempenho operacional, financeiro e social da Sadia Transportes Aéreos (1955-1972) e da Transbrasil Linhas Aéreas (1972-2001), uma companhia aérea brasileira que iniciou suas atividades realizando voos regionais e que em pouco tempo passou a cobrir boa parte do território nacional e se converteu em uma companhia aérea internacional, remete-nos a olharmos a dinâmica da economia e da política brasileira, associada às mudanças ocorridas no setor aéreo, especificamente às tecnológicas e aos patrimoniais. Portanto, os caminhos percorridos pela Sadia/Transbrasil tornam-se mais compreensíveis quando inserimos a trajetória dessa empresa em uma perspectiva mais ampla, o que não anula suas especificidades, que estão fundadas nas tomadas de decisões empresariais da própria companhia.

Quando pensamos nos aspectos operacionais, referimo-nos aos indicadores de ordem comercial, patrimonial e social. Na outra ponta, o financeiro abrange unidades contábeis, como a liquidez, a demonstração dos resultados e o endividamento. O conjunto dessas unidades evoluem dentro do movimento geral da economia brasileira e apontam cenários de estabilidade e de incerteza para a Sadia/Transbrasil. Em um mesmo nível de importância, as mudanças no campo político caminham em paralelo com o desempenho da Sadia/Transbrasil, seja na conivência com regimes políticos autoritários (1964-1985) ou na tentativa de associar-se ao movimento de redemocratização do País (1985-1990).

Dentro do setor dos transportes, o aeroviário talvez seja o que mais incorpora, processa e difunde novas tecnologias. O alto grau de complexidade material requerido para o pleno funcionamento dos aviões e aeroportos coloca em operação uma cadeia produtiva de dimensão global. Na rápida trajetória do avião a pistão, passando para o turbo-hélice e o jato (turbinas), surgiram, consolidaram-se e desapareceram inúmeras companhias aéreas em diversos países, sejam de âmbito regional, nacional ou internacional. Essas mudanças de paradigmas tecnológicos combinam com as diversas fases da história da aviação, desde os *raids* realizados por aventureiros nos primórdios da aviação, do *glamour* dos voos para Europa e Estados Unidos dos anos de 1960 e 1970 à popularização das viagens aéreas nas duas últimas décadas.

Começamos nossa reflexão pensando especificamente nas mudanças que ocorreram nos meios de transportes no Brasil durante o século XX. Em uma breve análise, iniciamos o século assentando trilhos e melhoramentos nos portos. O transporte ferroviário e a navegação ditaram as orientações da política de transportes conduzida pela jovem República. Isso não anulou a utilização dos velhos caminhos e estradas que cortavam boa parte do território nacional, integrando cidades e regiões carentes de ferrovias e portos. A literatura mais convencional sobre a história dos transportes define que, a partir dos anos de 1940, o Brasil vivenciou a chamada "era rodoviária". A massificação do automóvel e a abertura de grandes rodovias, ambas inseridas em planos governamentais, aceleraram os fluxos no território nacional. Todavia, paralelo a esse movimento ocorreu a difusão da aviação regional brasileira, por meio da presença de diversas companhias

1 Pesquisa financiada pelo CNPq e FAPESC.

aéreas que decolavam e pousavam em aeroportos e aeródromos (campos de aviação) construídos e abertos nas capitais e em diversas cidades do interior do País. Talvez melhor fosse dizer que vivemos concomitantemente à "era" rodoviária e aeroviária regional. No entanto, quando comparamos o volume de passageiros transportados no ferroviário e aeroviário nos anos de 1950 e 1960, há uma predominância do primeiro, porém, com taxas decrescentes, ao contrário do aeroviário, que apresentava taxas consideráveis de crescimento, tanto no número de passageiros, como no de carga (BARAT, 1996).

O período de proliferação de companhias aéreas regionais, anos de 1950 e 1960, combina com um período de forte crescimento e modernização das estruturas produtivas e sociais no Brasil. A industrialização pesada, iniciada no segundo governo de Getúlio Vargas, cristalizada no âmbito do Plano de Metas (1956- 1960), de Juscelino Kubitschek, e no governo João Goulart (1961-1964), colocava o Brasil no rol das grandes nações industriais, com destaque para a indústria siderúrgica, automobilística e elétrica. A formação do sistema nacional de economia – fundado na integração do mercado interno, com uma ampla rede viária ligando as principais cidades e regiões –, um sistema de comunicação (correios, telégrafo e telefonia) que possibilitava a difusão de informações em todo o território nacional e uma rede de eletrificação que ganhava contornos nacionais – alimentada pelas grandes companhias estatais de geração, transmissão e distribuição de energia – formavam a base da industrialização pesada. O País crescia em quase todas as regiões, e, além das capitais dos estados da federação, outras cidades do interior do País também viviam momentos de rápida expansão urbana e demográfica (TAVARES, 1998). Portanto, a industrialização, a formação do mercado interno e a urbanização criavam as condições materiais favoráveis para a expansão da aviação regional.

Foi nesse contexto nacional que, em 1955, na cidade de São Paulo, foi fundada a Sadia Transportes Aéreos, uma companhia pertencente à Sociedade Anônima Indústria e Comércio de Concórdia (Sadia), localizada na cidade de Concórdia, no meio-oeste de Santa Catarina. A Sadia era um frigorífico fundado em 1944, que tinha projeção nacional e colocava seus produtos nos principais mercados brasileiros. A exemplo do País, a economia de Santa Catarina também vivenciava um processo de modernização, com incorporação do oeste catarinense no sistema regional de economia por meio da penetração de uma moderna rede viária e de comunicações, além da projeção de uma futura eletrificação regional. Estava em marcha no País a formação dos complexos agroindustriais, que eram parte construtiva da modernização conservadora do Brasil.

O objetivo desse artigo é analisar a trajetória da Sadia Transportes Aéreos (1955-1972) e da Transbrasil Linhas Aéreas (1972-2001) dentro dos ciclos da aviação brasileira combinando com o desempenho da economia e a situação política do país. Além dessa introdução e das considerações finais o texto está divido em mais quatro tópicos. O primeiro discorre sobre a formação das companhias aéreas regionais no Brasil e descreve os quatro ciclos da aviação brasileira. Em seguida, é apresentada uma breve contextualização das origens da Sadia Transportes Aéreos em Santa Catarina. O quatro tópico traz uma periodização para a história econômica da Sadia/Transbrasil: a) uma companhia regional em formação (1955~1972); b) uma companhia nacional em consolidação (1972-1988); c) uma companhia internacional em crise (1988-2001). Por fim, o texto passa analisar a trajetória do desempenho operacional, financeiro e social com base nos dados disponibilizados pela empresa disponíveis em Relatórios e Anuários. As principais fontes utilizadas foram a série completa de Relatórios publicados no Diário Oficial do Estado de São Paulo (Sadia) e no Diário Oficial da União (Transbrasil). Nos relatórios da Sadia, de 1956 a 1971, estão disponibilizados somente o Balanço Patrimonial e a Demonstração dos Resultados, já nos relatórios da Transbrasil, publicados a partir de 1972, encontram-se informações mais detalhadas do desempenho comercial, operacional e social. Também se utilizou a série completa dos Anuários da Aviação Civil de 1972 a 2001, sobretudo para analisar a participação da companhia no mercado aéreo brasileiro e seu desempenho operacional (os dados financeiros foram extraídos apenas dos Relatórios da empresa). Todos os valores disponíveis nos Relatórios foram dolarizados

com base no dólar do mês de dezembro de cada ano. Os valores divulgados em outras fontes (sobretudos nos jornais) também foram dolarizados, porém com base na data da publicação da reportagem.

#### **FORMAÇÃO DAS COMPANHIAS AÉREAS REGIONAIS**

A formação e a proliferação de companhias aéreas regionais no Brasil acompanham o movimento de difusão da aviação em nível mundial, sobretudo nos Estados Unidos, Europa, União Soviética e Japão. Na fase mecanizada da Primeira Guerra Mundial, a aviação foi largamente utilizada por ambos os lados, seja para reconhecimento de terrenos ou de bombardeios. Na aviação civil, nos anos de 1920, foram realizados os primeiros grandes feitos, como a travessia do Atlântico entre Lisboa e Rio de Janeiro pelos portugueses Gago Coutinho e Sacadura Cabral, em 1922, e a famosa epopeia de Charles Lindbergh (Nova York-Paris), em 1927.

 Para termos uma noção geral das principais companhias aéreas brasileiras em operação até a data da fundação da Sadia (1956), destacamos as seguintes: Varig, fundada no Rio Grande do Sul, na cidade de Porto Alegre, em 1927; Panair do Brasil, fundada no Rio de Janeiro em 1930 (subsidiária da *Pan Americam Airways*), e Vasp, de São Paulo, criada em 1933 e estatizada em 1935. Outras companhias de destaque nacional na história da aviação foram Lloyd Aéreo Nacional (1938), Serviços Aéreos Cruzeiro do Sul (1943) e Real Transportes Aéreos (1945 – Consórcio Real). Em boa medida, essas companhias aéreas foram incorporadas por empresas maiores que se consolidaram na aviação nacional, chegando, nos anos de 1970, a três grandes empresas: Varig, Vasp e Transbrasil.

 O setor aéreo brasileiro entre 1927 e 1945, o primeiro ciclo da aviação brasileira, foi dominado basicamente por duas grandes companhias multinacionais, a Syndicato Condor (subsidiária da alemã *Lufthansa*) e a Panair do Brasil. A Vasp cobria parte do Sudeste brasileiro, a outras pequenas companhias realizavam voos regionais, como a Varig, Aerolloyd Iguassu. O segundo ciclo, que inicia em 1945 e se estende até meados dos anos de 1965, continuo sendo controlado pela Panair (que fazia os voos internacionais) e pela Cruzeiro do Sul, que assumiu o patrimônio da Syndicato Condor. No mercado doméstico a Vasp continuo ampliando seu voo para o Sudeste com algumas linhas em direção ao Sul e Centro-Oeste, além do surgimento de duas importantes companhias aéreas de abrangência nacional, a Real Transportes Aéreos (Consórcio Real) e a Lloyd Aéreo Nacional. A primeira metade dos anos de 1960, houve uma alteração patrimonial no setor aéreo, com a concentração e centralização. A Varig adquiriu a Real, em 1961 e foi beneficiada coma falência forçada da Panair, em 1965, a Vasp comprou a Lloyd Aéreo, em 1962, e a Sadia comprou a Transportes Aéreos Salvador, em 1962. O ano de 1965, marca o início do terceiro ciclo, sob o comando da Varig, Vasp, Cruzeiro e Transbrasil. Com a compra da Cruzeiro do Sul pela Varig, o setor ficou concentrado nas três grandes companhias: Vasp, Varig e Transbrasil. O quarto ciclo inicia nos anos de 2000, com a falência das três grandes companhias (Transbrasil em 2001, Vasp em 2005 e Varig em 2006) e a emergência da novos líderes do espaço aéreo brasileiro: TAM, Gol e Azul

 Em paralelo às grandes companhias também surgiram pequenas companhias regionais que operavam com poucas aeronaves e faziam ligação de cidades do interior com as capitais ou seguiam em direção a São Paulo, Rio de Janeiro e Brasília. A popularização das aeronaves da fabricante dos *Douglas Aircraft Company*, que em 1936 lançou o Douglas DC-3 – com motor a pistão e hélice para 32 lugares –, e o C-47, lançado em 1941 – versão militar do DC-3 utilizada na Segunda Guerra, que em seguida foi adaptada para uso civil –, possibilitou a aquisição de ambos os modelos por pequenas companhias aéreas regionais em nível mundial. Segundo informações disponíveis no Wikipédia, foram fabricados, entre 1936 e 1950, pela *[Douglas Aircraft](https://pt.wikipedia.org/wiki/Douglas_Aircraft_Company)  [Company,](https://pt.wikipedia.org/wiki/Douglas_Aircraft_Company)* ao todo, 26.253 unidades (16.079 e 10.174, respectivamente). Também aumentou a oferta de pilotos e técnicos especializados em aviação, além da ampliação da rede telegráfica e das pistas para pouso. O

aumento na oferta dessas aeronaves facilitou e permitiu a criação de diversas companhias aéreas regionais de baixo custo.

 Destacamos a fundação das seguintes empresas regionais no Brasil: Linhas Aéreas Brasileiras (1943), do Pará; Aerovias Sociedade Anônima (1944), de Minas Gerais; Viação Aérea Bahiana (1945), da Bahia; Viação Aérea Arco-Íris (1945), fundada em São Paulo, mas operava no Paraná; Linhas Aéreas Natal (1946), de Minas Gerais; Transportes Aéreos Sul-Americanos (1948), de Goiás; Transportes Aéreos Salvador (1949), da Bahia; Transportes Aéreos Catarinense (1949), de Santa Catarina; e Empresa de Transportes Aéreos Norte do Brasil (1950), do Maranhão. Quase todas tinham em sua frota um Douglas DC-3 (DAVIES, 1984). O interior do Rio Grande do Sul era atendido pela Varig e o de São Paulo pela Vasp.

 Sendo o Brasil um país de dimensão continental, a ligação entre as diversas capitais com Rio de Janeiro, São Paulo e Brasília sempre exigiu um esforço monumental. Em linha reta, de Porto Alegre a São Paulo são 852km; de Salvador a Rio de Janeiro, 1.210km; de Recife a São Paulo, 2.113km; e de São Paulo a Belém são 2.467km. Em uma viagem de Porto Alegre a Manaus são 3.134km. Uma breve comparação: entre Paris e Moscou são 2.487km; entre Madri e Berlim, 1.869km; e entre Madri e Moscou, 3.440km. As diversas companhias regionais brasileiras, nos anos de 1950 e 1960, realizavam voos de longa distância, superiores aos de muitas companhias europeias que cobriam apenas o espaço europeu.

Santa Catarina foi servida pelo transporte aéreo desde os anos de 1920 e 1930, quando surgiram as primeiras companhias de âmbito nacional. A Syndicato Condor, empresa aérea alemã, inaugurou um voo comercial de passageiros e malas postais em Santa Catarina em 01 de junho de 1927, na linha Rio de Janeiro a Porto Alegre, com escala do hidroavião Atlântico em Florianópolis (República, 02/06/1927). No ano seguinte, a francesa *Compagnie Générale Aéropostale* começou a fazer escala em Santa Catarina para transporte de malas postais, e depois seguiu em direção a Uruguai, Argentina e Chile. Em 1930, chegou a *New York-Rio-Buenos Aires Line* (NYRBA), para concorrer com a Condor e a *Aéropostale*. No transporte de passageiros, em 10 de maio de 1933, a Aerolloyd Iguassú inaugura o voo entre São Paulo, Curitiba e Blumenau, que, no ano seguinte, foi estendido para Joinville e Florianópolis (O Estado, 17/05/1933). Com o desenvolvimento da aviação comercial, a capital, Florianópolis, era escala obrigatória dos voos que seguiam para Porto Alegre, em direção ao sul, ou para Curitiba, em direção ao norte. Nos anos de 1940, todas as principais companhias aéreas – Varig, Vasp, Real, Cruzeiro do Sul (antiga Syndicato Condor) e Panair (antiga NYRBA) – faziam escalas em Santa Catarina, inclusive em diversas cidades do interior. Também passaram por Santa Catarina algumas companhias regionais que tiveram vida curta, como a Transportes Aéreos Bandeirantes (TABA), que operou em Santa Catarina entre 1947 e 1949, entre Porto Alegre e Rio de Janeiro, com escalas em Araranguá, Laguna, Florianópolis, Itajaí e São Francisco do Sul.

A primeira empresa aérea fundada em Santa Catarina foi a Companhia Catarinense de Transportes Aéreos Ltda (CITAL), constituída em 27 de abril de 1947, que começou a operar em outubro de 1947 como táxi aéreo entre Florianópolis, Lages, Laguna, Itajaí, Blumenau, Joaçaba, Campos Novos, Canoinhas, São Francisco e Joinville (NOCETTI, 1952). No ano seguinte, após a aquisição de um DC-3, a CITAL foi convertida em uma companhia aérea com o nome Transportes Aéreos Limitada (TAL), que tinha uma linha regular partindo de Lages em direção a Florianópolis, Joinville, Curitiba, Santos e Rio de Janeiro. Em agosto de 1949, a TAL inaugurou a rota Porto Alegre-Lages, que seguia até Rio de Janeiro. Em setembro de 1949, ocorreu uma reestruturação patrimonial e a empresa ampliou seu capital e mudou de nome, passando a chamarse Transportes Aéreos Catarinense (TAC).

A TAC operou durante 15 anos e converteu-se na marca da aviação comercial em Santa Catarina, atendendo a diversas cidades do interior, com escalas em Florianópolis, seguindo para Porto Alegre, Paranaguá e Rio de Janeiro. Inicialmente, manteve as rotas da TAL, porém, aos poucos, ampliou-as para outras cidades, como Chapecó, Videira, Joaçaba, União da Vitória, Mafra, Itajaí, Laguna e Tubarão. Em 1950,

estabeleceu um convênio técnico-administrativo com a Cruzeiro do Sul para auxiliar na manutenção das aeronaves e na utilização dos hangares. A TAC, durante sua existência, operou (não simultaneamente) com cinco aeronaves DC-3 e uma C-47. Em janeiro de 1966, foi adquirida pela Cruzeiro de Sul, com a qual já vinha realizando voos compartilhados.

#### **FUNDAÇÃO DA SADIA TRANSPORTES AÉREOS**

Nas décadas de 1940 e 1950, o oeste catarinense estava vivendo uma fase de consolidação da colonização iniciada nos anos de 1920 e expandida nas duas décadas posteriores. As cidades de Joaçaba, Chapecó, Concórdia, Videira e Caçador começavam a despontar no cenário catarinense como polos locais que impulsionavam a economia regional. Com a disponibilidade de uma grande reserva vegetal da mata araucária, inicialmente, a economia local foi comandada pelas atividades madeireiras, as quais eram formadas por serralherias e transportadoras que extraiam e comercializavam a araucária, distribuindo-a no mercado interno e externo. Com o parcial esgotamento da reserva vegetal, a pequena atividade pecuária e comercial-agrícola, que se desenvolveu paralelo à colonização e às atividades madeireiras, ganhou maiores proporções e assumiu o comando da economia regional (GOULARTI FILHO, 2016).

O destaque eram os diversos frigoríficos que havia nas cidades polos, os quais se modernizaram e conquistaram o mercado nacional por meio da venda de produtos beneficiados nos grandes centros urbanos, sobretudo no estado de São Paulo. Na verdade, o oeste catarinense estava se inserindo na formação do complexo agroindustrial brasileiro, que avançava com a industrialização pesada e a urbanização acelerada. A região era parte integrante desse complexo. Destacando apenas os maiores frigoríficos, em 1940, em Videira, foi fundada a Perdigão Sociedade Anônima; em 1944, em Concórdia, a Sociedade Anônima Indústria e Comércio Concórdia (Sadia); em 1952, em Chapecó, a Indústria e Comércio Chapecó; e, em 1956, em Seara, o Frigorífico Seara. A região oeste estava se consolidando como um centro produtor agropecuário, com uma inserção regional e nacional, sobretudo no comércio de suínos. Em 1948, a Sadia inaugurou um centro de distribuição em São Paulo, na rua Paula Souza, tradicional centro atacadista. Em seguida, expandiu para Campinas, Bauru, Ribeirão Preto, chegando ao Rio de Janeiro e a Londrina. Em 1953, a Sadia construiu o Moinho da Lapa em São Paulo e adquiriu o Moinho Marciliense Ltda. no Rio Grande do Sul.

Nos anos de 1950, o transporte rodoviário constituía-se em um nó de estrangulamento para a economia catarinense. Segundo um diagnóstico realizado pelo governo estadual, expresso no Plano de Obras e Equipamentos, de 1955:

> O transporte de bens, no Estado de Santa Catarina, é caro e vagaroso. Desde os velhos caminhos de cargueiros a ferrovias, o sistema de transporte tem ficado continuamente aquém das necessidades das populações a que serve. As picadas evoluíram para as estradas atuais, sem, contudo, atingirem às condições que a economia catarinense requer; as estradas de ferro também não acompanham a evolução econômica, mantendo-se, atualmente, incapazes de atenderem ao volume de trocas que se verifica nas regiões de sua influência (SANTA CATARINA, 1955, p. 35).

A falta de investimento em rodovias estava causando transtornos para a economia catarinense nos anos de 1950. A Sadia teria que buscar novas alternativas de transportes para se integrar mais rapidamente aos centros consumidores de São Paulo e Rio de Janeiro. Segundo Teixeira (1994), para a Sadia:

[...] um dos maiores problemas nos primeiros tempos era levar os produtos de Concórdia até São Paulo, ou mesmo Bauru ou Rio de Janeiro. As limitações técnicas de resfriamento e congelamento dos produtos nos frigoríficos e nos depósitos das filiais ou dos representantes, somadas à longa duração das viagens, comprometiam a qualidade geral dos produtos e podiam causar prejuízos significativos (TEIXEIRA, 1994, p. 38).

 A solução para esse problema surgiu a partir da iniciativa de Omar Fontana, filho do proprietário da Sadia, Atílio Fontana, que, no início dos anos de 1950, durante sua estada em São Paulo para concluir o Curso de Direito, e também fez curso de piloto. A iniciativa pessoal se somava à busca por mais lucro que a empresa de seu pai almejava, colocando no mercado paulista os produtos perecíveis da Sadia. Ambas, iniciativa e busca por mais lucro, puderam ser atendidas porque as condições materiais também permitiram que fossem executadas. O País vivia um momento de expansão da aviação regional, e Santa Catarina acumulava a experiência da CITAL, TAL e TAC. No oeste catarinense, as cidades de Videira, Joaçaba e Chapecó eram atendidas regulamente com voos da TAC e Varig, que seguiam em direção a Florianópolis, São Paulo e Rio de Janeiro.

 Em junho de 1953, seguindo a sugestão de Omar, a Sadia tomou a decisão de comprar uma aeronave Douglas DC-3, com o objetivo de realizar o transporte de carga entre Joaçaba e São Paulo. O voo entrou em operação em fevereiro de 1954, com três viagens semanais partindo do aeroporto de Joaçaba rumo a São Paulo, transportando produtos perecíveis. O alto custo de manutenção e o retorno vazio da aeronave de São Paulo colocavam em risco o projeto de Omar Fontana. Para manter em operação os voos e realizar o seu sonho, que era ser piloto, mesmo a contragosto de seu pai, Omar propôs a criação de uma companhia aérea (DAVIES, 1997).

 No dia 05 de janeiro de 1955, na cidade de São Paulo, na sede do Moinho da Lapa S.A., situada na rua São Bento, nº 470, no 13º andar, com a presença de Attilio Fontana, Dario Antônio Bordin, Walter Fontana, Osmar Fontana, Victor Fontana, Romano Anselmo Fontana, Osorio Henrique Furlan, Lauro Parente Rodrigues de Brito e Ottoni Romano Fontana, além das pessoas jurídicas Sociedade Anônima Indústria e Comércio Concórdia e Moinho da Lapa, foi fundada a Sadia Transportes Aéreos Sociedade Anônima, com um capital social de CR\$ 10.000.000,00, distribuídos da seguinte forma:

| <b>Acionistas</b>                   | Acões  | Valor em Cr\$ |
|-------------------------------------|--------|---------------|
| S.A. Indústria e Comércio Concórdia | 5.500  | 5.500.000.00  |
| Attilio Fontana                     | 1.000  | 1.000.000,00  |
| Moinho da Lapa S.A.                 | 500    | 500.000,00    |
| Dario Antônio Bordin                | 600    | 600.000,00    |
| Walter Fontana                      | 500    | 500.000.00    |
| Osmar Fontana                       | 500    | 500.000,00    |
| Victor Fontana                      | 300    | 300.000,00    |
| Romano Anselmo Fontana              | 300    | 300.000,00    |
| Osorio Henrique Furlan              | 300    | 300.000,00    |
| Lauro Parente Rodrigues de Brito    | 250    | 250.000,00    |
| Ottoni Romano Fontana               | 250    | 250.000,00    |
| Total                               | 10.000 | 10.000.000,00 |

**Quadro 1** – Sadia Transportes Aéreos: distribuição das ações

Fonte: Sadia Transportes Aéreos, 20 mar. 1955.

Com sede na cidade de São Paulo, segundo o Artigo 4º do estatuto:

Terá a sociedade por objetivo a exploração do transporte aéreo público regular, em todas as suas modalidades com serviços de passageiros, cargas, encomendas, expressos e malas postais rigorosamente dentro das normas e especificações traçadas pelo Código Brasileiro do Ar (SADIA TRANSPORTES AÉREOS, 20 mar. 1955, p. 51).

 A Sadia Transportes Aéreos iniciou suas operações com um DC-3, que era de propriedade do Frigorífico Sadia. O voo inaugural, da primeira linha, ocorreu no dia 16 de março de 1956, partindo de Joaçaba com destino a São Paulo, com escalas em Videira e Florianópolis. A segunda linha partia de Joaçaba com destino a Ribeirão Preto, com escalas em Londrina e Bauru.

#### **PERIODIZAÇÃO DA HISTÓRIA ECONÔMICA DA SADIA/TRANSBRASIL**

Para descrever a trajetória da Sadia Transportes Aéreos e da Transbrasil Linhas Aéreas focando nos aspectos econômicos, financeiros e sociais, dividimos em três períodos distintos: a) uma companhia regional em formação (1955-1972); uma companhia nacional em consolidação (1972-1988); e c) uma companhia internacional em crise (1988-2001). Inicialmente, faremos uma breve descrição dos eventos que mais marcaram cada período para, em seguida, analisarmos as séries históricas em um período mais longo, que abrange os 46 anos da empresa.

#### **Uma Companhia regional em formação (1955-1972)**

Esse período abrange desde a fundação da empresa, em 1955, até a mudança do nome de Sadia para Transbrasil, em 1972. Do ponto de vista financeiro, a Sadia não começou bem suas operações e teve que buscar soluções no mercado aéreo para evitar sua falência. A opção foi abrir a participação de 50% das suas ações para a Real Transportes Aéreos (empresa participante do Consórcio Real), de propriedade de Linneu Gomes, em novembro de 1957 (Real S.A. Transportes Aéreos, 15/05/1958, p. 63). A participação nas ações, que não alterou o nome da empresa, durou até 11 de agosto de 1961, quando o Consórcio Real (na época composto por nove empresas aéreas) foi adquirido pela Varig (Diário de Notícias, 14/08/1961). Todavia, a Varig não demonstrou interesse em ficar com a Sadia, e, na oportunidade, Omar Fontana recomprou as ações e voltou a ter o controle total sobre a companhia, porém Linneu Gomes continuou na Diretoria da empresa.

 Com a volta das ações para as mãos de Omar Fontana, a Sadia passou a administrar algumas linhas que estavam sob o comando da Real. Manteve a linha São Paulo e Goiana, com escalas em Uberlândia e Rio Preto, que, em seguida, chegaram a Brasília (Correio Braziliense, 28/04/1963). Também manteve as linhas em direção a Porto Alegre. Em dezembro de 1962, em uma estratégia de ampliar seus voos até o Nordeste, a Sadia adquiriu a Transportes Aéreos Salvador Sociedade Anônima (TASSA) – que também fazia parte do Consórcio Real. A TASSA operava em diversas cidades do interior de Minas Gerais, Bahia, Pernambuco e Ceará, além de algumas capitais nordestinas (Salvador, Aracajú, Maceió e Fortaleza) (Tribuna da Imprensa, 06/01/1963). Portanto, em 1963, a Sadia já atendia ao território brasileiro de Porto Alegre a Fortaleza. Um dos grandes saltos para ela foi quando começou a fazer a ponte área entre São Paulo e Rio de Janeiro, onde operavam somente a Vasp, a Varig e a Cruzeiro do Sul.

 Entre 1956 e 1972, a economia brasileira passou por três momentos distintos: a aceleração econômica, com média de crescimento de 8,0% ao ano, durante a execução do Plano de Metas (1956-1960), que se manteve até 1962; a desaceleração, entre 1963 e 1966, com média de crescimento de 3,4%; e a retomada pós-1967, que seguiu com altas taxas de crescimento, 11,35%, durante os anos da execução do I Plano Nacional de Desenvolvimento (1972-1974). Mesmo com um breve período recessivo, o projeto de industrialização iniciado nos anos de 1930 e acelerado nas décadas seguintes, fundado no nacional-desenvolvimentismo, não interrompeu seu curso (TAVARES, 1998). A ditadura avançou com a industrialização e o País recebeu pesados investimentos em infraestrutura social básica, que incluía a construção de novos aeroportos. Nesse período, o Brasil transitou de uma democracia a uma ditadura. Percebe-se nos Relatórios da Transbrasil que Omar Fontana tinha uma estreita relação com o governo militar, ao qual emitia seguidos elogios. De certa forma, a expansão da Sadia após a recompra das ações por Fontana navegou no crescimento da economia brasileira (média de 7,4% ao ano).

 A Sadia começou a década de 1970 anunciando a renovação da sua frota por meio da aquisição de 10 aeronaves a jato BAC *One Eleven* 500 (*[British Aircraft Corporation](https://es.wikipedia.org/wiki/British_Aircraft_Corporation)*), com o objetivo de cobrir as capitais do Sul, Sudeste e algumas do Nordeste (Salvador, Aracajú, Maceió, Recife e Fortaleza), além de Goiana e Brasília (Transbrasil Linhas Aéreas, Relatórios da Administração, 1972-1975).

#### **Uma companhia nacional em consolidação (1972-1988)**

Na Assembleia Geral Extraordinária do dia 15 de junho de 1972, o nome da companhia foi alterado para Transbrasil Linhas Aéreas Sociedade Anônima, e sua sede foi transferida para Brasília (Sadia Transportes Aéreos, 20/07/1972, p. 34). A mudança da razão social ocorreu dentro de um momento de prosperidade da empresa, que desfrutava do alto crescimento da economia brasileira (época do "Milagre Econômico") e do setor aéreo como um todo. Entre 1966 e 1972, a taxa média de crescimento do número de passageiros transportados por quilômetros, no mercado doméstico, foi de 11,07% ano, passando de 1,691 milhões para 3,210 milhões. Ademais, em 1972, as expectativas para a economia brasileira eram muito boas. O mesmo não se poderia dizer das áreas política e social, pois vivíamos um período tenebroso de ditadura militar, com cerceamento das liberdades individuais, e de alta concentração de renda e proliferação das desigualdades sociais. Foi nesse cenário que as companhias aéreas cresceram, atendendo a um mercado elitizado que fazia do ato de viajar de avião um evento social e glamuroso.

 Esse foi o período da grande modernização da frota, com a aquisição de 42 aeronaves da *Boeing*, sendo 22 da família do 727, 11 do 707 e nove do 767-200, o que permitiu ampliar o volume de carga e de passageiros transportados. A nova frota possibilitou estabelecer rotas entre São Paulo e Curitiba, Rio e Vitória, Brasília e Belém e Rio e Recife. Por fim, em 1974, a Transbrasil chegou a Manaus. Também estabeleceu uma parceria com a Empresa Brasileira de Correios e Telégrafos para realizar o serviço aéreo postal noturno. Em 25 de junho de 1976, em parceria com o governo do Estado da Bahia (2/3 das ações), a Transbrasil (1/3 das ações) colocou em operação a Nordeste Linhas Aéreas Regionais, que cobria grande parte do interior da Bahia, com a frota Embraer BEM-110 (17 aeronaves), adquirida por meio de financiamento liberado pelo Banco Nacional de Desenvolvimento Econômico (BNDE) (Transbrasil Linhas Aéreas, Relatórios da Administração, 1973- 1980). A criação dessa nova empresa regional estava amparada pelo Decreto nº 76.590, de 11 de novembro de 1975, que criou o Sistema Integrado de Transportes Aéreo Regional que formou as "redes regionais". Cada rede regional, poderia ser atendida por uma companhia aérea ou por um *pool* de empresas, porém circunscrita apenas na área delimitada

Em 1986, após desavenças entre o governo da Bahia e o Departamento de Aviação Civil (DAC), a Nordeste Linhas Aéreas Regionais sofreu uma intervenção federal, que assumi o controle da empresa. No ano seguinte, o Grupo Coelho (da família do ex-governador de Pernambuco [Nilo Coelho\)](https://pt.wikipedia.org/wiki/Nilo_Coelho), assumiu o controle da empresa.

 Entre 1972 e 1988, a economia brasileira apresentou um momento de alto crescimento, com média de 8,4% ao ano entre 1972 e 1980, combinando com um brusco período recessivo, entre 1981 e 1983, com média de -2,1%. No restante do período, a taxa média de crescimento foi de 4,8%, com destaque para o ano de 1986, quando a economia brasileira foi tomada pela breve euforia do Plano Cruzado. Durante a execução do II e III Plano Nacional de Desenvolvimento (1975-1978 e 1980-1985), foram realizadas diversas obras para ampliar a infraestrutura de transportes no País, inclusive no aeroviário. Se, por um lado, os indicadores de crescimento e infraestrutura foram relativamente favoráveis, por outro, o mesmo não ocorreu com o câmbio e o nível de preços. A partir do final dos anos de 1970 e durante toda a década de 1980, a economia brasileira passou por uma profunda instabilidade monetária e cambial, com altas significativas dos preços e constantes desvalorizações (CARNEIRO, 2002). Ambas prejudicavam sobremaneira as companhias aéreas, que tinham dívidas em dólar e operavam no mercado externo executando pagamentos de bens e serviços em moeda estrangeria.

 A situação financeira da Transbrasil deu seus primeiros sinais de instabilidade quando, em abril de 1978, o Banco do Brasil divulgou em seu relatório que a Transbrasil tinha uma dívida de 10,9 milhões de dólares e, em seguida, a Petrobras anunciou que era credora de 4,0 milhões de dólares (O Estado de São Paulo, 14/04/1978). Omar Fontana contestou os dados e declarou em entrevista coletiva à imprensa que a Transbrasil estava "em franca recuperação" (O Estado de São Paulo, 18/04/1978). Esse foi o primeiro sinal de alerta que revelou que a Transbrasil não estava tão sólida como se imaginava!

Em 1983, por meio de voos *charters* e de carga, a Transbrasil entrou no tráfego aéreo internacional, viajando de São Paulo para os Estados Unidos (Orlando) (Transbrasil Linhas Aéreas, Relatórios da Administração, 1983-1985). Despois da aquisição da Serviços Aéreos Cruzeiro do Sul pela Varig, em 1975, o setor aéreo brasileiro, em boa medida, passou a ser controlado pelo oligopólio Varig, Vasp e Transbrasil. Em âmbito regional, destacavam-se a Transportes Aéreos Regionais da Bacia Amazônica (TABA), a Rio-Sul Serviços Aéreos Regionais (subsidiária da Varig), a Nordeste Linhas Aéreas Regionais (subsidiária da Transbrasil) e, no interior de São Paulo, a iniciante Transportes Aéreos Regionais (TAM). A Varig, dada a sua estreita relação com os generais da ditadura militar, que vinha desde a falência forçada da Panair em 1965, dominava quase por absoluto o mercado aéreo internacional entre as companhias brasileiras. Até meados dos anos de 1980, a Vasp e a Transbrasil não conseguiam autorização junto ao DAC para iniciarem rotas internacionais.

#### **Uma companhia internacional em crise (1988-2001)**

Após acumular uma dívida de longo prazo de 150 milhões de dólares e de curto prazo de 80 milhões e recorrer cinco vezes ao Palácio do Planalto na busca de um empréstimo de 40 milhões de dólares, que na avaliação do governo federal tornava a empresa insolvente, o Ministério da Aeronáutica recomendou uma intervenção federal na Transbrasil (O Estado de São Paulo, 02/09/1988). No dia 06 de setembro de 1988, foi publicado o Decreto nº 96.653, que autorizou a intervenção federal que visava "[...] restabelecer a normalidade da situação econômico-financeira da companhia, a fim de manter a continuidade dos serviços, a eficiência e a segurança do transporte aéreo". O tempo da intervenção era indefinido, sendo designado como interventor o major Brigadeiro Josué Rubens Mil-Homens Costa. Segundo o Relatório apresentado em 1988:

> Naquela ocasião, sendo interesse do Ministério da Aeronáutica manter a empresa em atividade, mesmo porque seu desativamento implicaria em aumentar a participação estatal no setor passando o mercado a ser dividido pela Varig/Cruzeiro (controlada pela Fundação Rubem Berta) e VASP (controlada pelo Governo do Estado de São Paulo), foram realizados estudos pelo Ministério da Fazenda em conjunto com a Secretaria Geral do Conselho de Segurança Nacional e o Ministério da Aeronáutica, chegando a concluir pela necessidade de encontrar-se uma solução viabilizadora do ingresso de recursos necessários ao saneamento, econômico-financeiro da empresa, no importe de US\$ 44 milhões, além do estabelecimento de uma política gerencial compatível com sua situação, capaz de corrigir as graves distorções verificadas em auditoria realizada, bem como a implementação de medidas complementares direcionadas à sua correção (TRANSBRASIL LINHAS AÉREAS, 30 mar. 1989, p. 90).

As recomendações para o saneamento eram as seguintes:

b) extinção ou incorporação de empresas subsidiárias e controladas;

e) venda de bens patrimoniais improdutivos, etc. (TRANSBRASIL LINHAS AÉREAS, 30 mar. 1989, p. 30).

 Na época, a companhia dispunha de uma frota de 26 aeronaves *Boeing* e empregava 5.713 trabalhadores. Participava com 15,1% do mercado aéreo por quilômetro voado e 11,9% dos assentos vendidos por quilômetro. Era a terceira companhia aérea brasileira. A presença do Ministério da Aeronáutica na Transbrasil durou um ano e três meses, e por meio do Decreto nº 98.474, de 06 de dezembro de 1989, ficou suspensa a intervenção. A Transbrasil voltou para as mãos de Omar Fontana, que a reassumiu decidido a sanear e modernizar a empresa (Transbrasil Linhas Aéreas, Relatórios da Administração, 1988-1990).

 Os anos de 1990 trouxeram grandes mudanças para a economia e a sociedade brasileira. O neoliberalismo norteou os rumos da economia fundado no ajuste fiscal, com a redução do papel do Estado na economia e na abertura comercial e financeira. Ambas atingiram boa parte das empresas brasileiras que ainda estavam pautadas no paradigma das décadas passadas (incentivos, proteção, subsídios e saneamento público). Inicialmente, os ajustes e a abertura ocorreram em um cenário recessivo (média de crescimento do PIB de - 1,3% entre 1990 e 1992) e de instabilidade de preços e câmbio, porém com o chamado "sucesso" do Plano Real, em junho de 1994, a economia brasileira seguiu outro rumo. A estabilidade dos preços, ancorada na sobrevalorização cambial, combinou com a restruturação produtiva do parque industrial brasileiro, que permitiu uma retomada do crescimento econômico (média de crescimento do PIB de 3,2% entre 1993 e 2000) (CARNEIRO, 2002).

 A tentativa de recuperação financeira da Transbrasil Linhas Aéreas se voltou para três frentes: internacionalização, regionalização e acordos. A internacionalização começou com a nova frota de *Boeing* 767-300, quando em junho de 1990 inaugurou a viagem para Miami. No ano seguinte, foi a vez de Washington e New York. Na Europa, a Transbrasil chegou por Viena, em 1994, e, em seguida, ampliou sua atuação para Amsterdã (1995), Londres (1996) e Lisboa (1998). Na América do Sul, as primeiras rotas foram para Buenos Aires (1992), Córdoba (1996) e Santiago (1998). Estabeleceu acordos operacionais com a *United Airlines* e a TWA. A Transbrasil chegou a ter a autorização, em 1992, para estabelecer uma linha até Moscou, porém ela não foi concretizada. Na regionalização, em julho de 1994, foi criada a InterBrasil Star, com uma frota de 6 Embraer EMB-120 (Brasília) para cobrir diversas cidades do Sul e do Sudeste, voltando aos primórdios da Sadia. A crise do início da década de 1990 se disseminou em todo o setor aéreo brasileiro e mundial. Como resposta, muitas companhias partiram para o rigoroso processo de restruturação financeira e comercial, que resultou em fusões e aquisições, como a ocorrida com a *Pan American*. A Transbrasil tentou estabelecer parcerias com a Vasp, na área comercial e operacional, inclusive para a formação de uma nova empresa, a SP Air, para qual também foi convidada a Varig. Ambas as tentativas foram frustradas, pois todas estavam descapitalizadas (O Estado de São Paulo, 05/09/1991). Em 1999, tentou se aproximar da TAM, que já detinha 17,68% do transporte de passageiros no mercado doméstico (a Transbrasil detinha 18,54%), para uma possível fusão, mas o Comandante Rolim Amaro, proprietário da TAM, percebeu que não seria um bom negócio associar-se com uma empresa insolvente (O Estado de São Paulo, 13/12/1999).

 Todas essas estratégias pareciam inócuas, pois o grau de endividamento e a baixa liquidez aumentava a cada ano. Mesmo após ter ganho uma ação contra a União de aproximadamente 380 milhões de dólares, sua dívida com a Previdência Social atingia 222 milhões de dólares, além de outros débitos com a Petrobrás, o

a) eliminação da linha deficitária para Montreal-Canadá;

c) redução da folha de pagamento da Transbrasil Inc. e da área de suprimentos;

d) centralização da área financeira da empresa;

Banco do Brasil e a Infraéreo (O Estado de São Paulo, 23/02/1999). Em 1999, a Transbrasil era a maior devedora do INSS, com um débito de 220,2 milhões de dólares, seguida das demais companhias aéreas, Vasp (155,1 milhões de dólares) e Varig (147,0 milhões de dólares) (O Estado de São Paulo, 20/04/1999).

Após anos sucessivos de *déficits* operacionais, acumulando uma dívida de aproximadamente 387 milhões de dólares e com um pedido de falência solicitado pela credora GE por uma dívida que acumulava 2,7 milhões de dólares, no dia 03 de dezembro de 2001, a Transbrasil encerrou suas atividades comerciais. A falência da Transbrasil ocorreu em meio a uma grande crise do setor aéreo brasileiro, que atingiu também a Varig e a Vasp, as quais acumulavam uma dívida de aproximadamente 966 milhões de dólares. As velhas companhias aéreas brasileiras cederam espaço para as novas que chegavam: TAM, Gol e Azul.

#### **TRAJETÓRIA DO DESEMPENHO OPERACIONAL, FINANCEIRO E SOCIAL**

Para entender a trajetória da Sadia/Transbrasil ao longo dos seus 47 anos de existência, combinando com as periodizações descritas acima, analisaremos o desempenho dos seguintes indicadores: financeiro, frota, operacional, comercial e social.

#### **Desempenho financeiro**

A arrancada inicial da Sadia não foi muito positiva, pois, nos dois primeiros anos, manteve um índice de liquidez muito baixo e um prejuízo em 1957 de 19.042 dólares (Tabela 1). Essa situação inicial negativa e instável levou a família Fontana a vender 50% das ações da Sadia Transportes Aéreos ao Consórcio Real. Durante os quatro anos que ficou sob a gestão da Real, a Sadia melhorou sua posição, revertendo a situação de insolvência, apresentando resultados positivos até 1961. Novamente, entre 1963 e 1965, portanto imediatamente após a retomada das ações pela família Fontana, a empresa voltou a registrar prejuízo. A estratégia adotada para reverter essa situação foi apostar na expansão dos negócios, com aquisições de novas aeronaves, os BAC *One Eleven*, e ampliação das linhas. Ademais, no final dos anos de 1960, a economia brasileira começava a apresentar fortes sinais de recuperação econômica.

 A reestruturação, em 1972, ocorreu em um momento de estabilidade e prosperidade financeira, com bom índice de liquidez – relação entre ativo circulante e exigível, acima de 1,0 – e resultados positivos que se estenderam até 1980 (Tabela 1). Portanto, a estratégia de Omar Fontana de ampliar seus negócios estava mostrando resultados. Mesmo o setor aéreo passando por um momento de incerteza, a Transbrasil apostou novamente na modernização e ampliação da frota, afinal, seus concorrentes, Vasp e Varig, mantinham uma renovação permanente da frota. Em 1974, chegou o primeiro *Boeing* 727, sendo acrescidas mais 21 aeronaves até 1983. Também nesse cenário, começaram os voos *charters* para Orlando, nos Estados Unidos. Afinal, em um país com uma classe média que imita estilos de vida, passear na Disney era a coqueluche do momento.

 A partir de 1982, com o agravamento da recessão econômica no País, a Transbrasil Linhas Aéreas começou a apresentar um grau de endividamento muito alto e um baixo índice de liquidez, que comprometia o faturamento da empresa com dívidas de curto e de longo prazos. Essa situação se arrastou até o encerramento das atividades, em dezembro de 2001, com uma média de 0,59, uma única exceção em 1998 e um índice de 1,09 obtido após um rígido ajuste realizado por Omar Fontana. Todavia, seu empenho foi frustrado e, no ano seguinte, a empresa retornou à insolvência (Tabela 1).

| Ano  | Índice de liquidez | <b>Resultado</b> (US\$) | Receita de voo (US\$)    | Ano  | Índice de liquidez | Resultado (US\$) | Receita de voo (US\$) |
|------|--------------------|-------------------------|--------------------------|------|--------------------|------------------|-----------------------|
| 1956 | 0,30               | 10.976                  |                          | 1979 | 0,97               | 8.321.096        | 99.890.746            |
| 1957 | 0,89               | $-19.042$               |                          | 1980 | 1,02               | 4.733.037        | 145.804.296           |
| 1958 | 1,22               | 8.415                   |                          | 1981 | 1,12               | $-1.477.674$     | 158.397.892           |
| 1959 | 1,49               | 1.720                   |                          | 1982 | 0,95               | 4.063.721        | 171.381.894           |
| 1960 | 2,22               | 2.974                   | $\overline{\phantom{a}}$ | 1983 | 0,70               | $-6.485.638$     | 95.201.794            |
| 1961 | 1,05               | 32.610                  | $\overline{a}$           | 1984 | 0,89               | 1.360.881        | 110.779.958           |
| 1962 | 1,17               | 67.655                  | $\overline{a}$           | 1985 | 0,71               | 11.351.910       | 132.494.504           |
| 1963 |                    | $-47.014$               | $\overline{a}$           | 1986 | 0,68               | 32.001.748       | 231.306.523           |
| 1964 | 1,25               | $-135.942$              | $\overline{a}$           | 1987 | 0,67               | $-6.878.079$     | 240.051.899           |
| 1965 | 2,17               | $-19.963$               | $\overline{\phantom{a}}$ | 1988 | 0,36               | -55.766.983      | 228.642.530           |
| 1967 |                    | 192.797                 |                          | 1989 | 0,34               | $-13.334.602$    | 253.563.274           |
| 1968 | 2,27               | 71.882                  | $\overline{\phantom{a}}$ | 1990 | 0,40               | $-65.169.571$    | 242.316.608           |
| 1969 | 1,57               | 7.068                   | $\overline{\phantom{a}}$ | 1991 | 0,22               | $-74.243.966$    | 293.004.745           |
| 1970 | 2,05               | 10.961                  | $\overline{a}$           | 1992 | 0,30               | $-89.729.595$    | 334.029.646           |
| 1971 | 1,02               | 310.395                 |                          | 1993 | 0,30               | $-68.223.760$    | 403.626.452           |
| 1972 | 1,10               | 1.417.799               |                          | 1994 | 0,55               | 53.165.476       | 710.753.571           |
| 1973 | 1,04               | 1.754.152               | 25.178.326               | 1995 | 0,50               | $-21.914.565$    | 808.254.246           |
| 1974 | 1,02               | 1.101.892               | 28.146.521               | 1996 | 0,74               | $-36.474.100$    | 730.593.106           |
| 1975 | 1,01               | 1.399.113               | 55.136.156               | 1997 | 0,89               | $-143.295.088$   | 685.258.157           |
| 1976 | 1,04               | 670.914                 | 66.908.819               | 1998 | 1,09               | $-208.173.554$   | 562.649.587           |
| 1977 | 0,89               | 2.240.125               | 85.548.187               | 1999 | 0,54               | $-162.263.043$   | 426.983.696           |
| 1978 | 0,98               | 5.827.093               | 116.655.905              | 2000 | 0,41               | $-118.064.796$   | 383.114.286           |

**Tabela 1** – Sadia/Transbrasil: desempenho financeiro, 1956-2000

Fonte: Relatórios Sadia/Transbrasil, 1956-2001.

 Em 1987, portanto, um ano antes da intervenção federal, a Transbrasil apresentou um prejuízo de 6,8 milhões de dólares, situação que foi se agravando nos anos seguintes. Durante a fase de internacionalização, a empresa acumulou prejuízo todos os anos, a única exceção foi o ano de 1994. Em 2000, o resultado negativo chegou a 118 milhões de dólares (Tabela 1).

 Com as novas rotas internacionais e a chegada dos novos *Boeing* 767-300ER, a expectativa era de que a situação fosse se estabilizar e reverter os resultados. Mas a realidade se revelou adversa, basta acompanhar a receita de voos pós-1995, que seguiu uma trajetória de queda constante, passando de 808,2 milhões de dólares, em 1995, para 383,1 milhões dólares, em 2001. O último balanço de 2000 continuou apresentando resultados negativos, como o índice de liquidez que foi de 0,41 (Tabela 1).

#### **Composição da frota**

Se a renovação da frota fosse um fator determinante para a prosperidade econômica de uma companhia aérea, a Sadia/Transbrasil teria uma trajetória de sucesso. Em 1956, ela começou voando com um DC-3, a aeronave mais utilizada na época pelas companhias regionais. No mesmo ano, logo após o início de suas operações, adquiriu dois C-47, com capacidade para 28 passageiros, fazendo as duas rotas iniciais da Sadia. Também foram adquiridos dois Curtiss C-46, da fabricante *Curtiss-Wright* que tinha capacidade para 36 passageiros. No ano seguinte, quando já começou a apresentar problemas financeiros, um C-47 foi vendido. Portanto, a Sadia começou sua trajetória com uma frota moderna. Após a dissolução da fusão com o Consórcio Real, ela adquiriu mais nove aeronaves do tipo C-47. Com a compra da TASSA, em 1962, foram incorporadas mais três aeronaves Curtiss C-46. A Sadia voou com a frota da família Douglas e Curtiss até o final da década de 1960 (Davies, 1997) (Tabela 2 e Quadro 1).

 Ao lado dos Douglas e Curtiss, todos de propulsão a hélice, a Sadia acrescentou o turbo-hélice *Dart Herald*, do fabricante *Handley Page*. Ao todo foram 10 aeronaves, com capacidade para 48 lugares, que foram utilizadas na ponte aérea Rio-São Paulo, ao lado dos Convair e Scandia das companhias Varig, Cruzeiro e Vasp (Davies, 1997).

| Ano  | Pistão | Turbo-Hélice | Jato          | <b>Total</b> | Ano  | Jato | <b>Total</b> |
|------|--------|--------------|---------------|--------------|------|------|--------------|
|      |        |              |               |              |      |      |              |
| 1955 |        | -            |               | ш            | 1979 | 14   | 14           |
| 1956 | 4      |              |               | 4            | 1980 | 17   | 17           |
| 1957 | 5      |              |               | 5            | 1981 | 18   | 18           |
| 1958 | 4      |              |               | 4            | 1982 | 18   | 18           |
| 1959 | 5      |              |               | 5            | 1983 | 23   | 23           |
| 1960 | 6      |              |               | 6            | 1984 | 19   | 19           |
| 1961 | 9      |              |               | 9            | 1985 | 21   | 21           |
| 1962 | 13     |              |               | 13           | 1986 | 26   | 26           |
| 1963 | 12     |              |               | 13           | 1987 | 21   | 21           |
| 1964 | 10     | 2            |               | 12           | 1988 | 33   | 33           |
| 1965 | 9      | 4            |               | 13           | 1989 | 27   | 27           |
| 1966 | 4      | 6            |               | 10           | 1990 | 20   | 20           |
| 1967 |        |              |               | 8            | 1991 | 23   | 23           |
| 1968 |        | 6            |               |              | 1992 | 23   | 23           |
| 1969 |        | 6            |               | 7            | 1993 | 25   | 25           |
| 1970 |        | 6            |               | $\,8\,$      | 1994 | 26   | 26           |
| 1971 |        | 6            | $\frac{2}{3}$ | 8            | 1995 | 27   | 27           |
| 1972 |        |              |               | 10           | 1996 | 24   | 24           |
| 1973 |        | 10           | 5             | 15           | 1997 | 25   | 25           |
| 1974 |        | 9            | 9             | 18           | 1998 | 25   | 25           |
| 1975 |        | 5            | 11            | 16           | 1999 | 21   | 21           |
| 1976 |        |              | 12            | 12           | 2000 | 17   | 17           |
| 1977 |        |              | 12            | 12           | 2001 | 15   | 15           |
| 1978 |        |              | 11            | 11           |      |      |              |

**Tabela 2** – Sadia/Transbrasil: evolução da frota, 1955-2001

Fonte: Relatórios Transbrasil, 1972-2000; Davies (1997).

 A rápida modernização da indústria aeronaval, com aviões cada vez mais velozes, seguros, confortáveis e com cabines pressurizadas, liderada por grandes nomes como *Boeing, Airbus* e *[British Aircraft](https://es.wikipedia.org/wiki/British_Aircraft_Corporation)*, obrigava as companhias aéreas a renovarem suas frotas constantemente. Para termos uma ideia, o primeiro avião a jato, o *Havilland* DH 106 *Comet*, começou a operar em 1952, e o supersônico *Concorde* fez seu primeiro teste em 1969. No Brasil, a nova "era a jato" começou cedo, pois, em 1959, a Varig estreava o *Sud Aviation Caravelle* na rota para Nova York e, no ano seguinte, adquiria os primeiros *Boeing* 707. Portanto, enquanto a Sadia ainda estava adquirindo aeronaves de propulsão a turbo-hélice, a Varig já estava na "era a jato" (PESSOA, 1989).

| Tipo de aeronave         | Quantidade | Período de aquisição | Último ano de operação |
|--------------------------|------------|----------------------|------------------------|
| Douglas DC-3             | 12         | 1955-1967            | 1967                   |
| Curtiss Wright C-46      | 5          | 1956-1962            | 1967                   |
| Handley Page Dart Herald | 10         | 1963-1968            | 1973                   |
| BAC One Eleven 500       | 10         | 1970-1974            | 1978                   |
| Embraer EMB-110          | 17         | 1973-1980            | 1996                   |
| Embraer EMB-120          | 6          | 1995-1996            | 2001                   |
| Boeing 727               | 22         | 1974-1982            | 1989                   |
| Boeing 707               | 11         | 1982-1987            | 1991                   |
| Boeing 767-200           | 9          | 1983-1995            | 2001                   |
| Boeing 737-300           | 13         | 1986-1992            | 2001                   |
| <b>Boeing 767-300ER</b>  | 5          | 1991-1995            | 2001                   |
| Boeing 767-400           | 5          | 1989-1995            | 2001                   |

**Quadro 2 –** Sadia/Transbrasil: composição da frota, 1956-2001

Fonte: Relatórios Transbrasil, 1972-2000; Davies (1997).

 A Transbrasil entrou nessa nova era um pouco tardiamente se a compararmos com a Varig, a Vasp e a Cruzeiro quando adquiriu os BAC *One Eleven*, lançados no mercado mundial havia cinco anos. No entanto, se a olharmos como uma pequena companhia regional em expansão, a compra dos jatos da *[British Aircraft](https://es.wikipedia.org/wiki/British_Aircraft_Corporation)  [Corporation](https://es.wikipedia.org/wiki/British_Aircraft_Corporation)* foi uma estratégia empresarial ousada, que apostava em uma expansão sólida da companhia. Foram adquiridas 10 unidades que começaram a chegar em 1970, concluindo a compra em 1974 (Quadro 2).

Mesmo com a ampliação das rotas, em um crescente processo de "nacionalização", a Transbrasil nunca abandonou as linhas regionais, sobretudo no Sul e Sudeste. Na região Nordeste, a Transbrasil chegou por meio da Nordeste Linhas Aéreas Regionais a partir de 1976. Para atender a essas rotas e modernizar a frota, foram adquiridas 17 aeronaves da Embraer, entre 1973 e 1980, do tipo EMB-110, com capacidade para 15 passageiros. Depois, em 1995, vieram os EMB-120, com 30 lugares, que faziam parte da frota da InterBrasil Star.

 No entanto, o grande salto ocorreu quando a Transbrasil fez as primeiras encomendas dos modernos *Boeing* 727. Ao todo foram 22 aeronaves, que estiveram em operação entre 1974 e 1989. Em seguida, chegaram mais unidades da família *Boeing*: 707, 767-200, 737-300 e 767-300ER. Ao todo, a Transbrasil teve na sua frota 60 aeronaves *Boeing* (Quadro 2).

 Quando a Transbrasil encerrou suas atividades, a frota era composta de 17 *Boeing* – sendo que três estavam em manutenção –, com destaque para os 767-300ER, com capacidade para 208 passageiros, que faziam as rotas internacionais.

#### P**articipação no mercado aéreo**

Quando a Sadia entrou no mercado aéreo em 1955, apesar de o setor estar fragmentado com a presença de diversas companhias regionais, o setor era controlado por grandes companhias, como a Panair, Vasp, Real e Varig. A Sadia surge como mais uma empresa nesse pulverizado mercado regional. Em Santa Catarina, ela disputava mercado com a TAC. Após a dissolução da fusão com o Consórcio Real, a estratégia de ampliar os negócios por meio de aquisições e modernização da frota deu resultado positivo. A aquisição da TASSA, a entrada na ponte aérea e a compra dos BAC *One Eleven* e dos *Boeing* 727 alçaram à Sadia/Transbrasil a posição de companhia nacional com plenas condições de disputar o oligopolizado mercado aéreo brasileiro.

 Analisando três indicadores de participação no mercado aéreo brasileiro, passageiros transportados (voos domésticos e internacionais), quilômetros voados e assentos utilizados por quilômetro, podemos acompanhar a trajetória da Sadia/Transbrasil nesse disputado mercado.

 Observando o seu desempenho no transporte de passageiros no mercado interno, percebe-se que ela seguiu uma trajetória ascendente até 1974. Saindo de uma participação média de 1,49%, nos três primeiros anos, para ocupar o terceiro lugar no setor aéreo brasileiro, com 19,93%, ao lado da Varig e da Vasp. Essa situação se mante estável até o ano de 1988, quando ocorreu a intervenção federal, caindo sua participação para 16,08% em 1989. A reestruturação ocorrida na empresa, com a chegada de novas aeronaves da família *Boeing*, elevou a participação da Transbrasil no transporte de passageiros nos voos domésticos para 31,41% em 1996. Também devem ser levados em conta a crise e o enxugamento ocorridos na Vasp, que havia sido privatizada em 1990, e na Varig. A mesma velocidade da recuperação entre 1989 e 1996 se replicou na desaceleração pós-1996 até 2001, quando encerrou as atividades comerciais. Com relação à participação nos voos internacionais, a Transbrasil sempre ocupou uma posição marginal, com um breve período de ascensão, entre 1995 e 1997. Ressalta-se que esse mercado, desde a falência forçada da Panair em 1965, sempre foi controlado, em larga medida, pela Varig (Gráfico 1).

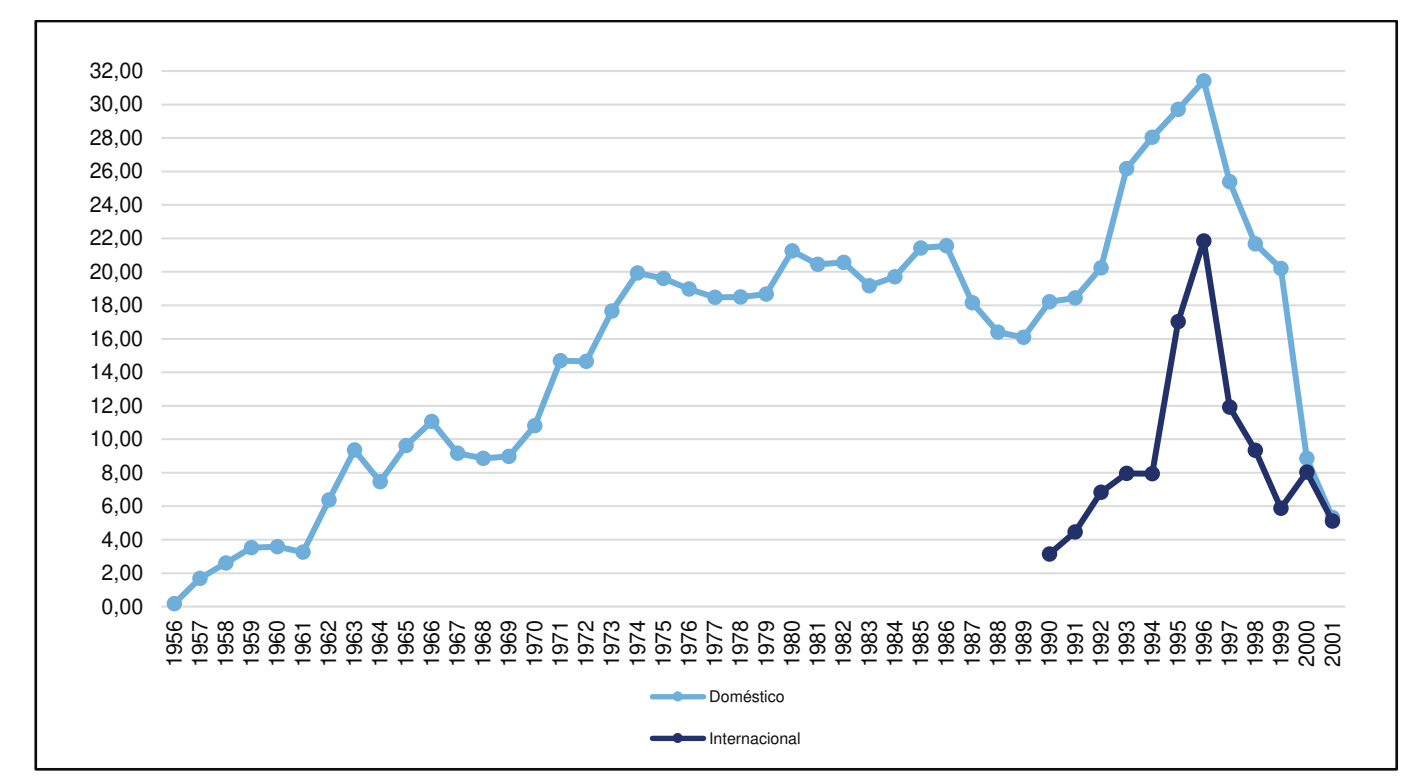

**Gráfico 1 –** Sadia/Transbrasil: participação no transporte de passageiros domésticos e internacionais, 1956-2001 (em %)

Fonte: Departamento da Aviação Civil, Relatórios Anuais, 1971-2002; IBGE, Anuários Estatísticos do Brasil, 1958-1970.

 Quando analisamos a participação da Sadia/Transbrasil nos quilômetros voados, podemos comprovar as especificidades dos três períodos vividos pela empresa: formação, consolidação e crise. Com uma distribuição estatística normal, a companhia catarinense se estrutura como uma companhia regional e lança suas bases no mercado nacional, garantido uma crescente participação nos quilômetros voados. Entre 1965 e 1987, a trajetória é ascendente, com pontuais momentos de recuos. O ano de 1988 aparece como o ponto de inflexão e inaugura uma nova fase na empresa, seja ela do ponto de vista da estratégia empresarial – como a internacionalização – ou de uma crise crescente (Gráfico 2).

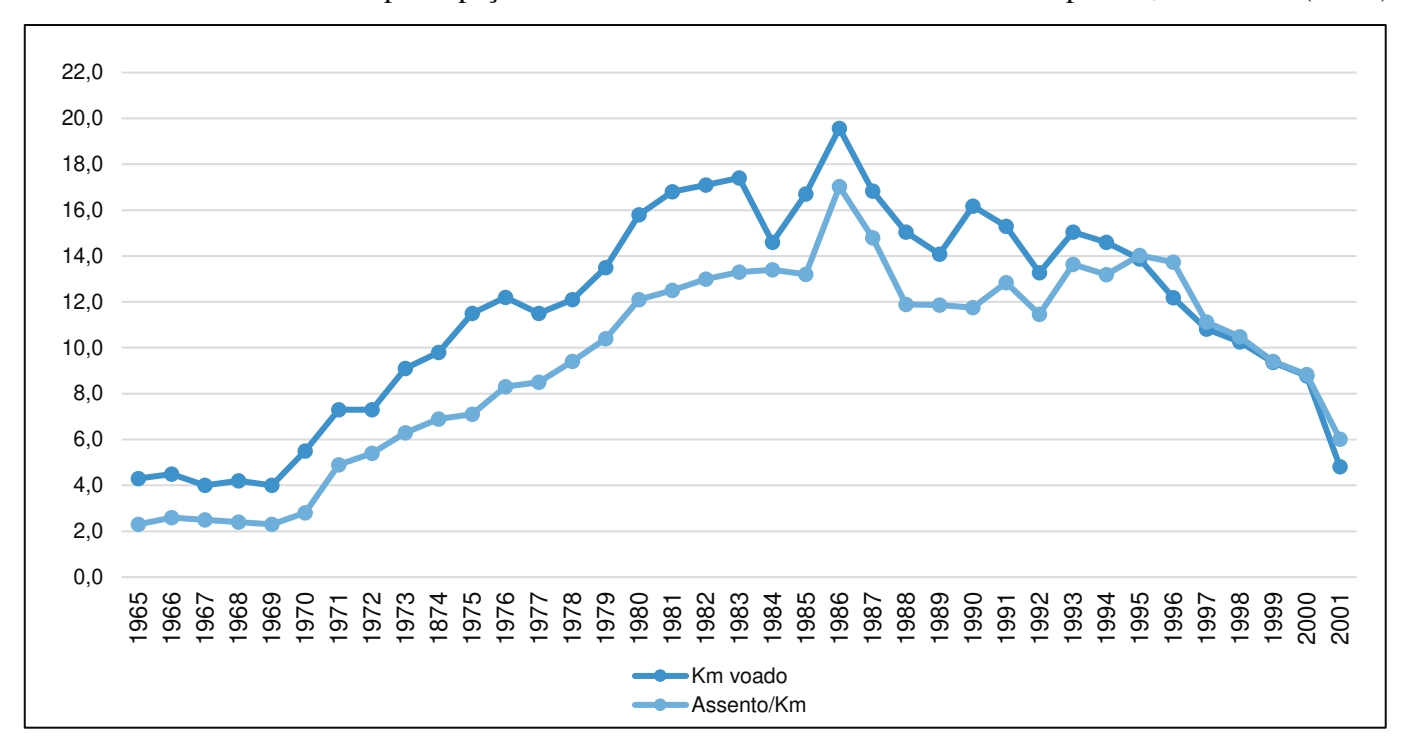

**Gráfico 2**: Sadia/TransBrasil: participação no mercado interno em km voados e assento por km, 1965-2001 (em %)

Fonte: Departamento da Aviação Civil, Relatórios Anuais, 1971-2002; Pereira (1987).

 De certa forma, esse cenário se repente quando observamos o indicador que mede a participação no mercado de assentos utilizados por quilômetros voados. O pico é o ano de 1987, que vem seguido de um momento de instabilidade até o ano de 1996, para seguir em queda livre até 2001 (Gráfico 2).

 O período entre 1988 e 2001 deve ser olhado como um momento de transformações no mercado aéreo brasileiro, com a privatização da Vasp, a crise da Varig e o surgimento de novas companhias aéreas, como a TAM, a Gol, a Trip e a Passaredo.

#### **Desempenho comercial e social**

O desempenho comercial da Sadia/Transbrasil pode ser avaliado pelos indicadores básicos da aviação civil: horas voadas, quilômetros voados, assentos utilizados por quilômetro e passageiros (Anexos 1 e 2), toneladas por quilômetro e assentos por quilômetro utilizado (Gráfico 3). Com relação às horas e aos quilômetros voados, percebe-se que após a fusão com o Consórcio Real (1958-1961), houve uma estabilização, que se reverteu imediatamente após a recompra das ações por Omar Fontana. No entanto, a maior virada ocorreu a partir do início dos anos de 1970, com a renovação da frota e a entrada na "era a jato".

A companhia viveu um momento de expectativas favoráveis, que inclusive resultou na mudança do nome. Essa tendência de crescimento nas horas e nos quilômetros voados segue até meados da década de 1970, quando o mercado aéreo brasileiro passou por uma desaceleração. Porém, a Transbrasil rapidamente se recompôs e reiniciou a trajetória de crescimento que culminou no ano fatídico de 1988. A partir desse momento, as várias estratégias adotadas para recolocar a empresa na rota de crescimento obtiveram resultados momentâneos, que se esgotaram com o volume crescente de endividamento, prejuízo e baixa liquidez. A internacionalização e a ampliação da frota de 767 e 737 mantiveram a empresa em um crescimento em marcha forçada, pois, no mercado doméstico, tanto as horas como os quilômetros voados não cresceram, na verdade, pós-1988, seguiram uma trajetória muito instável com tendência à queda. Por fim, a situação foi se agravando e os problemas acumulados não poderiam mais ser jogados para "debaixo de tapete".

 A evolução das vendas dos assentos por quilômetro utilizado segue o mesmo padrão dos indicadores acima analisados, revelando que a intervenção ocorrida na Transbrasil em 1988 tirou a empresa do eixo. No entanto, trouxe à tona a real situação que a companhia vivia desde 1981, quando começou a apresentar prejuízos. Há um descolamento do desempenho doméstico e internacional, sendo que o segundo começou a apresentar bons resultados comerciais pós-1991, sem melhorar a situação financeira da empresa. Outro dado que revela que a estratégia para salvar a empresa não apresentava os resultados esperados era a venda de passagens, pois, com o aumento da frota, também aumentava a disponibilidade de assentos, que entre 1970 e 1987 manteve uma média de ocupação de 59,0%, caindo para 54,5% no período posterior (Gráfico 3).

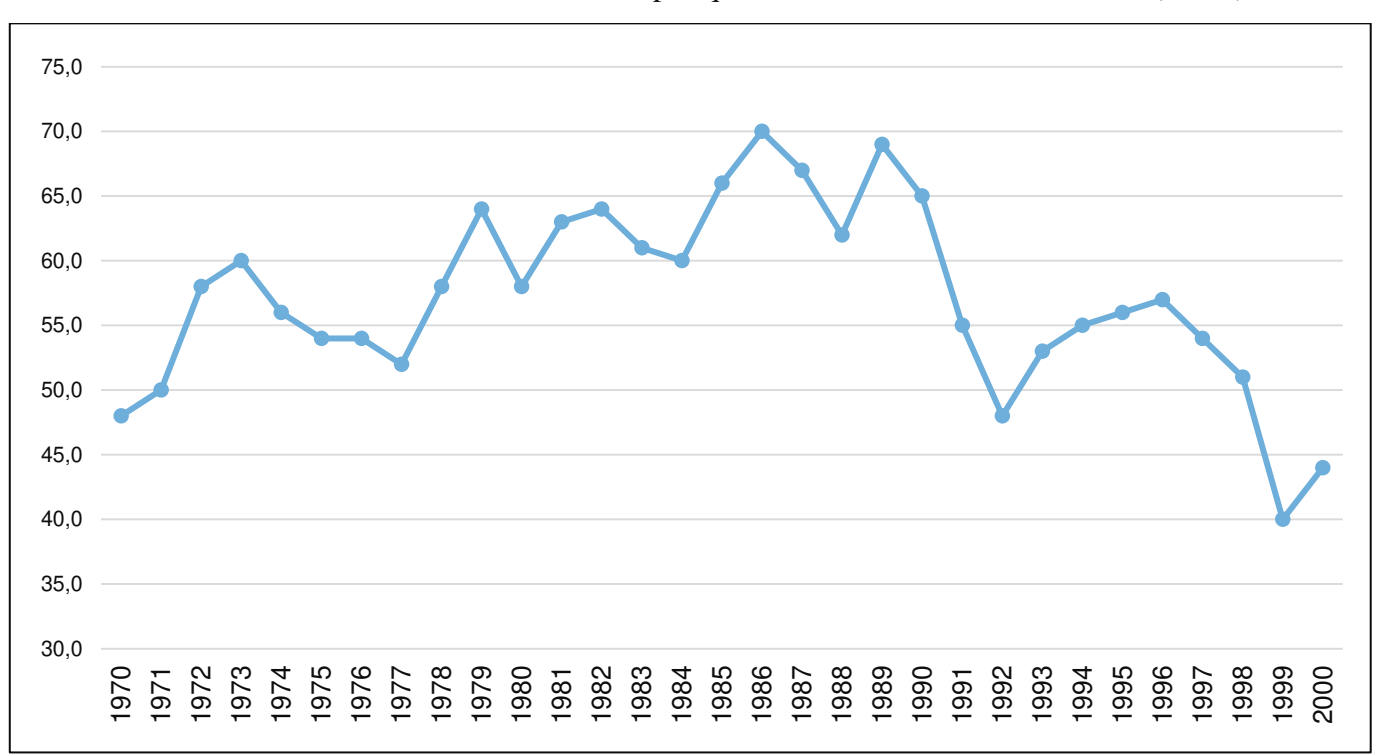

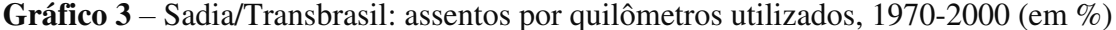

Fonte: Departamento da Aviação Civil, Relatórios Anuais, 1971-2002.

 No que tange ao volume de toneladas transportadas por quilômetros voados, a tendência não é muito diferente. O que chama a atenção é o descolamento do desempenho doméstico do desempenho internacional, visto que o primeiro, após a intervenção, mantém-se instável, ora apresentando anos de crescimento, ora de queda (Anexo 3). A situação se reverteu nos últimos anos com o agravamento da crise. No tráfego internacional, o padrão se repete, com crescimento entre 1991 e 1997, seguido de queda abrupta. Os cinco

modernos *Boeing* 767-400 não conseguiram evitar o agravamento da crise, apenas rolaram para frente uma insolvência que se agravava.

A Sadia começou suas operações em março de 1956 com 17 trabalhadores, entre aeroviários e aeronautas. Com a incorporação em 1958, os trabalhadores da Sadia passaram a fazer parte do quadro da Consórcio Real. Com a compra da TASSA, em 1962, os trabalhadores foram incorporados à Sadia.

 Em outubro de 1975, nasceu a Fundação Transbrasil que tinha por objetivo prestar assistência social, médica, hospitalar e educacional para os trabalhadores e as trabalhadoras da companhia. Em 1982, foi criado o Fundo Aerus de Seguridade para complementar o sistema de aposentaria.

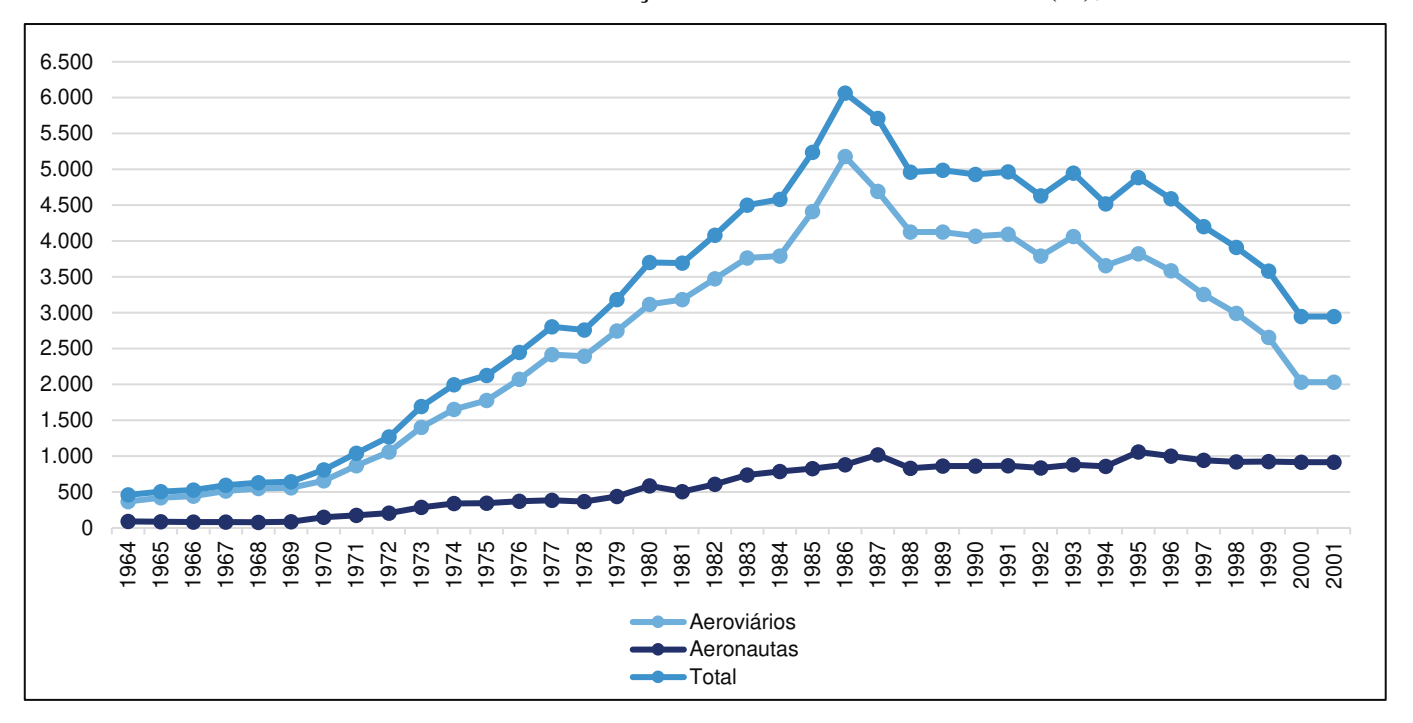

**Gráfico 4** – Sadia/Transbrasil: evolução no número de trabalhadores(as), 1964-2001

Fontes: Transbrasil, Relatórios da Administração, 1972-2000; Departamento da Aviação Civil, Relatórios Anuais, 1971-2002; e Pereira (1987) para os anos de 1964 a 1970.

Com base nos dados disponíveis pós-1964, podemos dividir esse largo período em dois momentos, antes e após 1986. Na primeira fase, foram 23 anos de crescimento quase contínuo, com breve descenso em 1978 e 1981, apresentando uma taxa de crescimento médio de 12,78%, chegando, em 1986, a 6.062 trabalhadores (Gráfico 4). Com sinais de reversão de tendência e observando o aumento da insolvência, as demissões anteciparam a intervenção de 1988. No entanto, o maior corte foi realizado pela equipe interventora, que demitiu 752 trabalhadores. Os anos seguintes foram tenebrosos para os trabalhadores e as trabalhadoras da Transbrasil, pois o fantasma da demissão rondava o cotidiano da empresa, sobretudo para os aeroviários. Foram 15 anos cuja queda anual média foi de -4,45%, sendo que o único ano mais positivo foi o de 1995, quando foram contratados 365 novos trabalhadores, principalmente aeronautas, para atender aos novos voos internacionais.

 Em agosto de 2001, os trabalhadores da Transbrasil fizeram uma greve de 12 horas, exigindo o pagamento dos salários atrasados (O Estado de São Paulo, 12/08/2001). Para eles, a situação estava chegando ao limite, e o perigo da demissão coletiva era eminente. Por fim, a Transbrasil Linhas Aéreas encerrou suas atividades com uma frota de 15 aeronaves, sendo que três estavam em manutenção, e houve a demissão de 2.949 trabalhadores e trabalhadoras.

#### **CONSIDERAÇÕES FINAIS**

A história da Sadia/Transbrasil entre 1955 e 2001 combinou simultaneamente uma trajetória de sucesso, incertezas e fracasso. Se fôssemos narrar a história da Transbrasil em 1980, seguramente a conclusão seria uma trajetória de sucesso, porém a conclusão mudaria em 1990, que apontaria momentos de incertezas e tentativas de reverter o cenário. Como estamos escrevendo pós-2001, nossa conclusão aponta para o fracasso. Porém, sem fazer "profecia do passado", podemos olhar os 46 anos da Sadia/Transbrasil dentro de um período mais longo e entender os diversos ciclos das empresas aéreas brasileiras.

 No segundo ciclo, entre os anos de 1945 até 1965, mesmo com a presença de diversas companhias aéreas regionais, o mercado era controlado por três grandes companhias que atendiam às principias capitais do País e voos internacionais: Panair, Cruzeiro do Sul e Real. Eram empresas que se modernizavam constantemente e ampliavam suas rotas, o que não evitou que fossem incorporadas por outras empresas.

 O terceiro ciclo, que abrande os anos de 1970 e se estende até o início dos 2000, foi controlado pela Varig, Vasp e Transbrasil, as quais monopolizaram os céus do Brasil. Nos voos internacionais, a Varig se converteu em um "símbolo nacional", fazendo rotas para todos os continentes. Um mercado difícil de entrar, que foi compartilhado com a Transbrasil ao longo dos anos de 1990. A Vasp foi privatizada em 1990 e se arrastou em uma crise insolúvel até 2005, quando encerrou suas atividades. Nesse mesmo ano, a Varig, que vinha apresentando resultados negativos há quinze anos, entrou com um pedido de recuperação judicial. Soma-se a falência da Transbrasil em 2001.

 Foi nesse cenário de incerteza e crise no mercado aéreo brasileiro que surgiu a Gol Linhas Aéreas Inteligentes, fundada em 2001. E a também TAM se consolidou como uma grande companhia aérea no mercado brasileiro e no Mercosul. Outro destaque foi a fundação da Trip Linhas Aéreas, em 1998, na cidade de Campinas, com o objetivo de atender às demandas regionais. Por fim, destacamos a fundação Azul Linhas Aéreas, em 2008. Em 2013, a Trip e a Azul se fundem e ocupam o terceiro lugar no mercado nacional. Portanto, estamos vivendo um quarto ciclo, que inicia nos anos 2000 e segue atualmente comandado pelas companhias TAM (agora LATAM), Gol e Azul.

 A Sadia/Transbrasil seguiu todas as recomendações dos manuais de administração: manteve uma modernização constante da sua frota, buscou ampliar seu mercado e estabeleceu parceria com outras empresas. Essas "boas práticas" obtiveram resultados positivos por um período, mas não evitaram o colapso da empresa.

#### **REFERÊNCIAS BIBLIOGRÁFICAS**

#### **Relatórios e atas de empresas**

Sadia Transportes Aéreos. *Relatórios da Diretoria*. In: Diário Oficial do Estado de São Paulo. São Paulo: IOESP, série de 1957-1972. Disponível em: [http://www.jusbrasil.com.](http://www.jusbrasil.com/) Acesso em: 15 jan. 2020.

\_\_\_\_\_\_\_\_\_\_. *Ata da Assembleia Geral de Constituição da Sadia Transportes Aéreos*. In: Diário Oficial do Estado de São Paulo. São Paulo, 20/03/1955. Disponível em: [http://www.jusbrasil.com.](http://www.jusbrasil.com/) Acesso em: 15 jan. 2020.

\_\_\_\_\_\_\_\_\_\_. *Ata da Assembleia Geral Extraordinária*. In: Diário Oficial do Estado de São Paulo. São Paulo, 20/07/1972. Disponível em: [http://bndigital.bn.gov.br/hemeroteca-digital/.](http://bndigital.bn.gov.br/hemeroteca-digital/) Acesso em: 15 jan. 2020.

Transbrasil Linhas Aéreas. *Relatórios dos Administradores*. In: Diário Oficial da União. Brasília: Imprensa Nacional, série de 1973-2000. Disponível em: [http://www.jusbrasil.com.](http://www.jusbrasil.com/) Acesso em: 15 jan. 2020.

Real S.A. Transportes Aéreos. *Relatório da Diretoria*. In: Diário Oficial do Estado de São Paulo. São Paulo, 15/05/1958. Disponível em: [http://www.jusbrasil.com.](http://www.jusbrasil.com/) Acesso em: 15 jan. 2020.

Santa Catarina (1955). *Plano de Obras e Equipamentos*. Florianópolis.

#### **Livros e artigos**

Barat, J. (1996). O setor de transportes. In: Affonso, R. B. A., Silva, P. L. B. *Empresas estatais e federação.* São Paulo: FUNDAP.

Carneiro, R. (2002). *Desenvolvimento em crise:* a economia brasileira no último quatro do século XX. São Pauli: Editora da Unesp; Campinas: IE/Unicamp.

Davies, R. E. G. (1984). *Airlines of Latin American since 1919*. Washington, D.C: Smithsonian Institution Press.

Davies, R. E. G. (1997). *Transbrasil*: an airlines and its aircraft. Virginia: Paladwr Press.

Pereira, A. (1987). *Breve história da aviação comercial brasileira*. Rio de Janeiro: Europa Editoro.

Pessoa, L. T. (1989). *História da aviação comercial brasileira*. São Paulo: Editora Rios.

Goularti Filho, A. (2016). *Formação econômica de Santa Catarina*. Florianópolis: Editora da UFSC.

Nocetti, S. (1952). O desenvolvimento da aviação comercial em Santa Catarina. In: O Estado. Florianópolis, 28/12/1952. Disponível em: [http://bndigital.bn.gov.br/hemeroteca-digital/.](http://bndigital.bn.gov.br/hemeroteca-digital/) Acesso em: 15 jan. 2020.

Tavares, M. C. (1998). *Acumulação de capital e industrialização no Brasil.* Campinas: IE/Unicamp.

Teixeira, F. M. P. (1994). *Sadia*: 50 anos construindo uma história. São Paulo: Prêmio.

#### **Jornais**

Correio Braziliense. *Horários da Sadia S.A*. Brasília, 28/04/1963. Disponível em: [http://bndigital.bn.gov.br/hemeroteca-digital/.](http://bndigital.bn.gov.br/hemeroteca-digital/) Acesso em: 15 jan. 2020.

Diário de Notícias. *Varig comprou consórcio da empresa Real*. Rio de Janeiro, 14/08/1961. Disponível em: [http://bndigital.bn.gov.br/hemeroteca-digital/.](http://bndigital.bn.gov.br/hemeroteca-digital/) Acesso em: 15 jan. 2020.

O Estado. *Ligação aérea São Paulo-Paraná-Santa Catarina*. Florianópolis, 17/05/1933. Disponível em: [http://bndigital.bn.gov.br/hemeroteca-digital/.](http://bndigital.bn.gov.br/hemeroteca-digital/) Acesso em: 15 jan. 2020.

O Estado de São Paulo. *Prorrogação para salvar Transbrasil*. São Paulo, 14/04/1978. Disponível em: [https://acervo.estadao.com.br//](https://acervo.estadao.com.br/). Acesso em: 15 jan. 2020.

O Estado de São Paulo*. Transbrasil, para Fontana, é viável*. São Paulo, 18/04/1978. Disponível em: [https://acervo.estadao.com.br//](https://acervo.estadao.com.br/). Acesso em: 15 jan. 2020.

O Estado de São Paulo*. Transbrasil poderá ter ajuda oficial*. São Paulo, 02/09/1988. Disponível em: [https://acervo.estadao.com.br/.](https://acervo.estadao.com.br/) Acesso em: 15 jan. 2020.

O Estado de São Paulo*. Vasp e Transbrasil se unem na SP Air*. São Paulo, 05/09/1991. Disponível em: [https://acervo.estadao.com.br/.](https://acervo.estadao.com.br/) Acesso em: 15 jan. 2020.

O Estado de São Paulo*. Transbrasil e TAM caminham para fusão*. São Paulo, 13/12/1999. Disponível em: [https://acervo.estadao.com.br/.](https://acervo.estadao.com.br/) Acesso em: 15 jan. 2020.

O Estado de São Paulo*. União deve R\$ 700 milhões à Transbrasil*. São Paulo, 23/02/1999. Disponível em: [https://acervo.estadao.com.br/.](https://acervo.estadao.com.br/) Acesso em: 15 jan. 2020.

O Estado de São Paulo*. Grandes empresas lideram lista de devedores do INSS*. São Paulo, 20/04/1999. Disponível em: [https://acervo.estadao.com.br/.](https://acervo.estadao.com.br/) Acesso em: 15 jan. 2020.

O Estado de São Paulo*. Greve paralisa a Transbrasil por 12 horas*. São Paulo, 12/08/2001. Disponível em: [https://acervo.estadao.com.br/.](https://acervo.estadao.com.br/) Acesso em: 15 jan. 2020.

República. *Amerissou ontem, nessa capital, o avião Atlântico da Condor Syndikat*. Florianópolis, 02/06/1927. Disponível em: [http://bndigital.bn.gov.br/hemeroteca-digital/.](http://bndigital.bn.gov.br/hemeroteca-digital/) Acesso em: 15 jan. 2020.

Tribuna da Imprensa. *Últimas notícias*. Rio de Janeiro, 06/01/1963. Disponível em: [http://bndigital.bn.gov.br/hemeroteca-digital/.](http://bndigital.bn.gov.br/hemeroteca-digital/) Acesso em: 15 jan. 2020.

#### **ANEXOS**

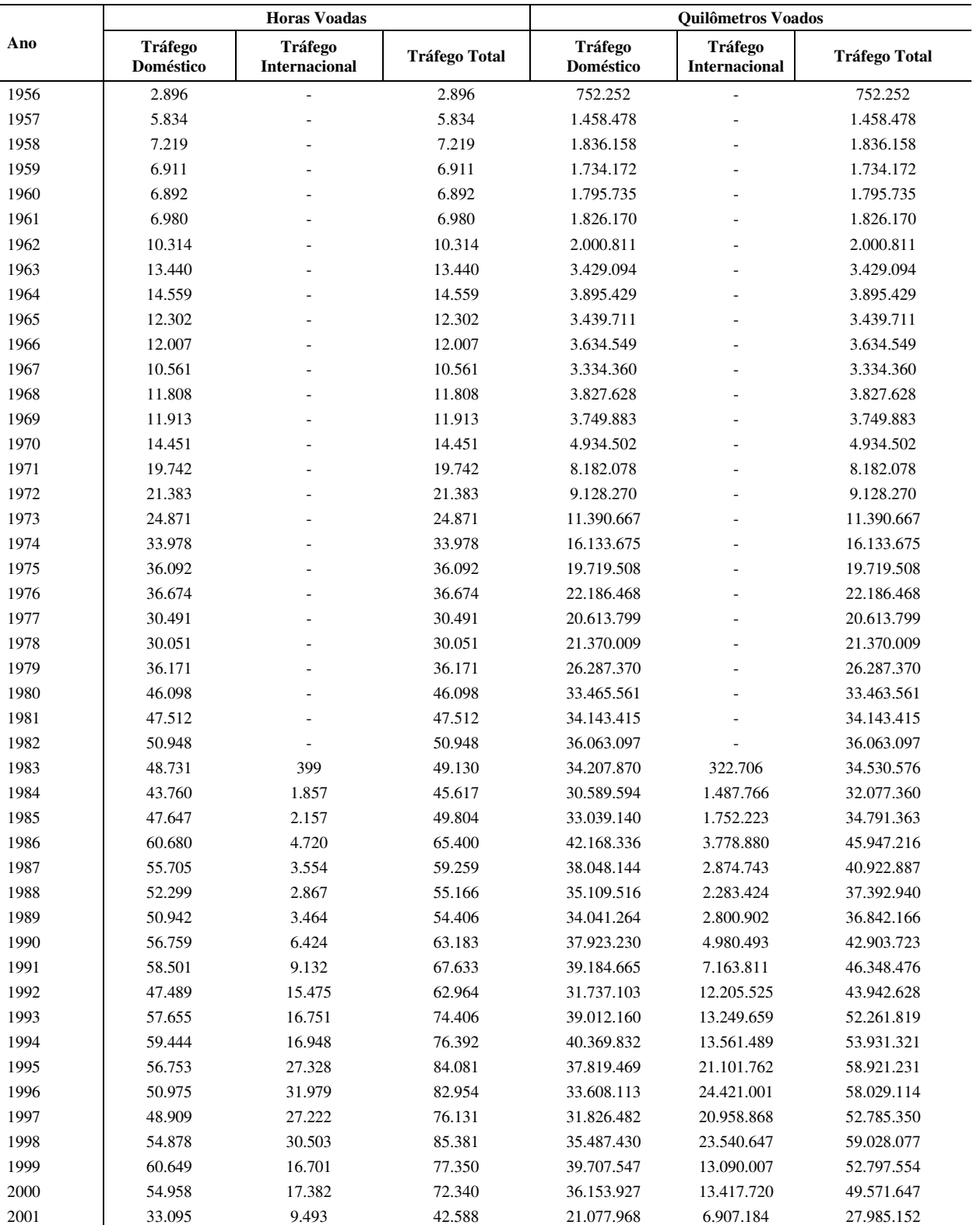

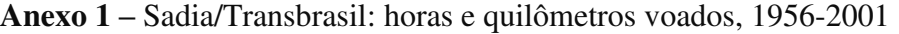

Fontes: Transbrasil, Relatórios da Administração, 1972-2000; Departamento da Aviação Civil, Relatórios Anuais, 1971-2002; e Pereira (1987) para os anos de 1956 a 1970.

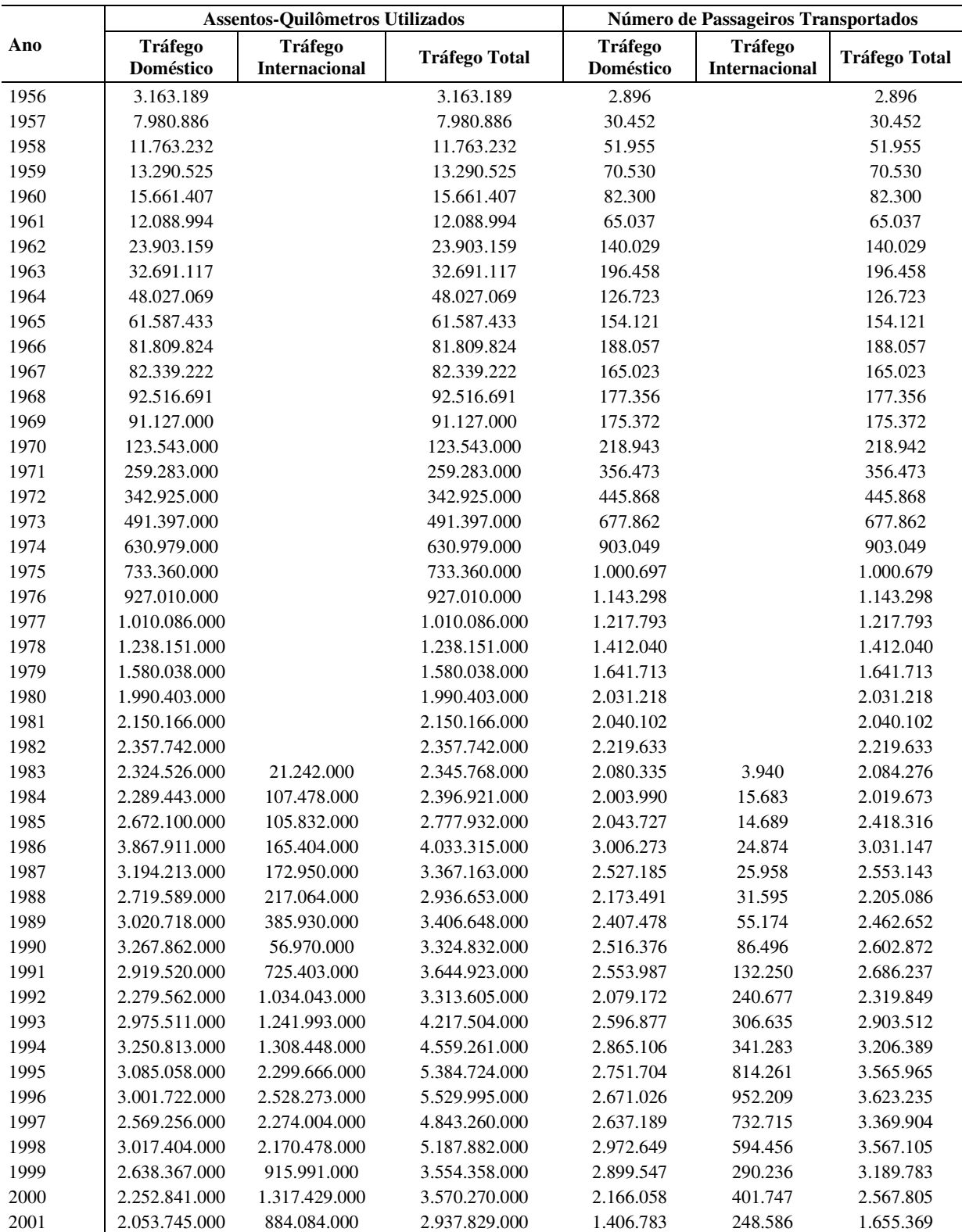

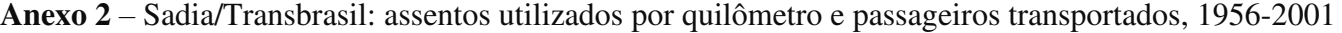

Fontes: Transbrasil, Relatórios da Administração, 1972-2000; Departamento da Aviação Civil, Relatórios Anuais, 1971-2002; e Pereira (1987) para os anos de 1956 a 1970.

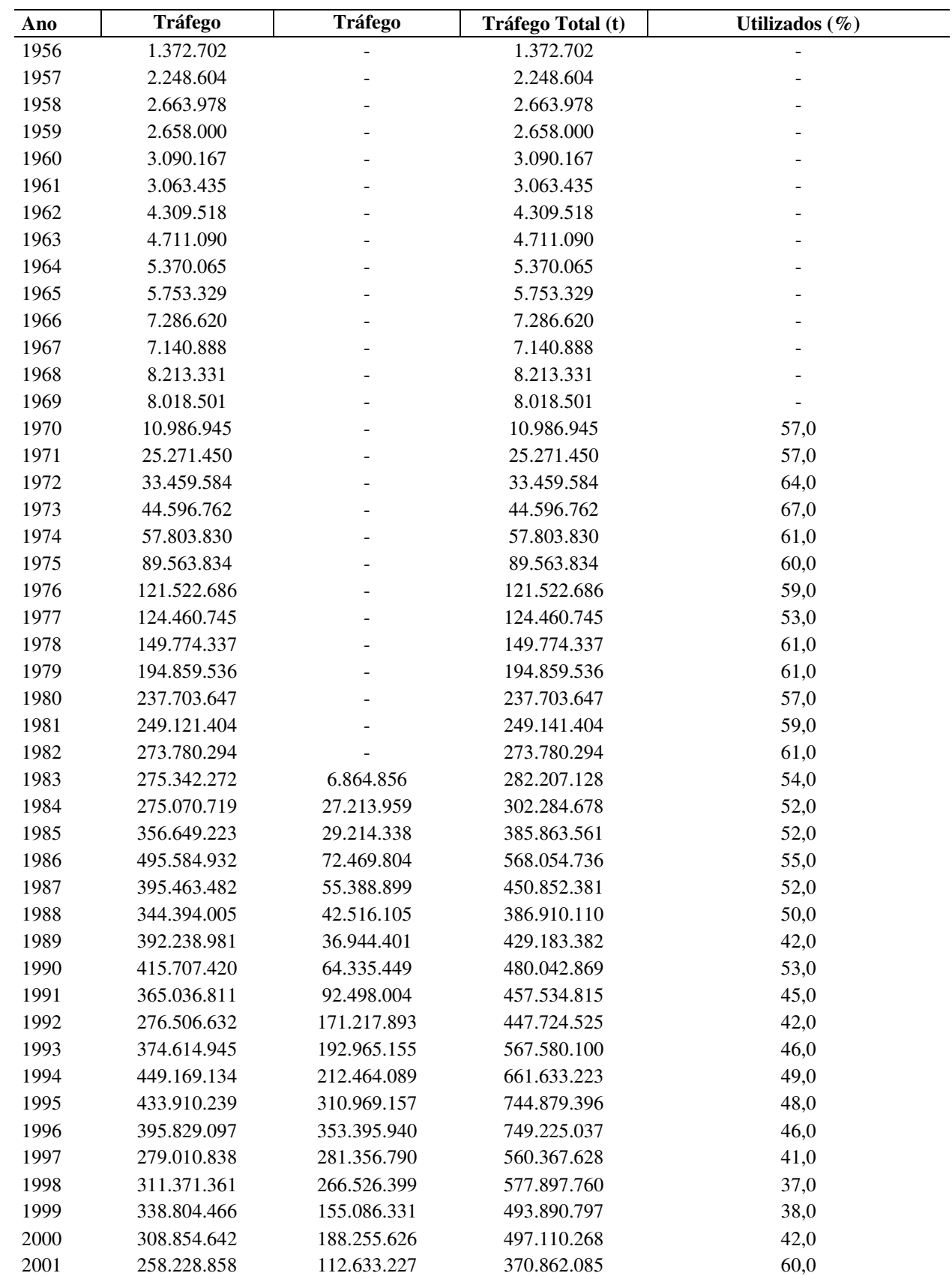

**Anexo 3** – Sadia/Transbrasil: volume de toneladas transportadas por quilômetros voados, 1956-2001

Fontes: Transbrasil, Relatórios da Administração, 1972-2000; Departamento da Aviação Civil, Relatórios Anuais, 1971-2002; e Pereira (1987) para os anos de 1956 a 1970.

#### **Publicação Original:**

GOULARTI FILHO, A.. Transbrasil Linhas Aéreas na trajetória dos ciclos da aviação brasileira (1955-2001). In: Javier Vidal; MelinaPiglia. (Org.). História de la aviación comercial en América Latina (1919-2019). 1ed.Santa Marta: Editorial Unimagdalena, 2022, v. 1, p. 25-72.

#### **Como citar:**

GOULARTI FILHO, A. Transbrasil linhas aéreas na trajetória dos ciclos da aviação brasileira (1955-2001). **Textos para Discussão**, Florianópolis, v. 3, n. 4, 2022.